# **z/OS Introduction and Workshop**

Job Control Language (JCL)

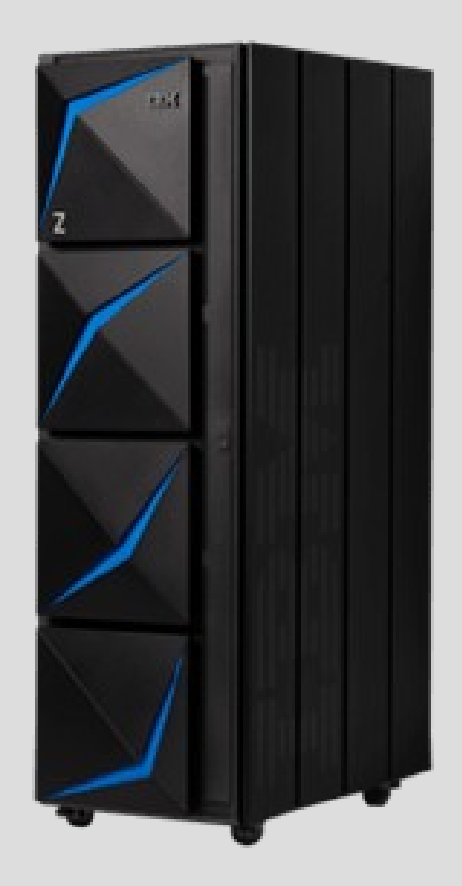

# Unit objectives

After completing this unit, you should be able to:

- Explain the purpose of JCL
- Recognize JCL Statements & Fields
- List the most significant JCL reserved words
- Explain the JCL relationship to program file names
- Explain DD Operation and I/O Device Independence
- Find sources of information to advance JCL skill level

# "In the beginning.."

Mainframes prior to S/360 were designed for scientific application number crunching.

The original S/360 hardware was designed from the ground up to meet the needs of business where data throughput capability was greater than the speed of number crunching.

The original OS/360 needed to work with **many newly planned Input and Output, I/ O, devices**, aka "peripherals", to handle data throughput.

Business applications needed to be independent of any peripheral I/O device.

The S/360 and OS/360 design **required device-independent I/O methods**.

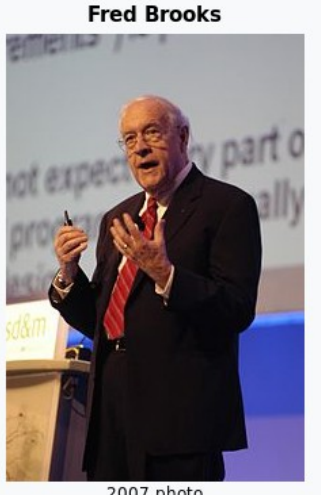

2007 photo

Fred Brooks managed development of System 360 which evolved into today's mainframe

Fred Brooks jokes about JCL saying,

– *"I always tell my students OS/360 Job Control Language is the worst programming language ever designed anywhere by anybody for any purpose and it was done under my management."*

#### OS/360 JCL, "the Worst Language"

Done under my management "Fred Brooks"

- **One job language for all programming languages**
- $\cdot$  Like Assembler language, rather than PL/I, etc.
- But not exactly like: card-column dependent
- Too few verbs
- Declarations do verbish things, via parameters
- Awkward branching
- No clean iteration

●

• No clean subroutine call

Basic problem was pedestrian vision

• We did not see it as a schedule-time programming language, but as a "few control cards" **It was not** *designed***, it just grew as needs appeared**.

## "The Purpose of JCL"

#### **JCL** provided for the **requirement** of business applications to be **independent of the I/O devices**

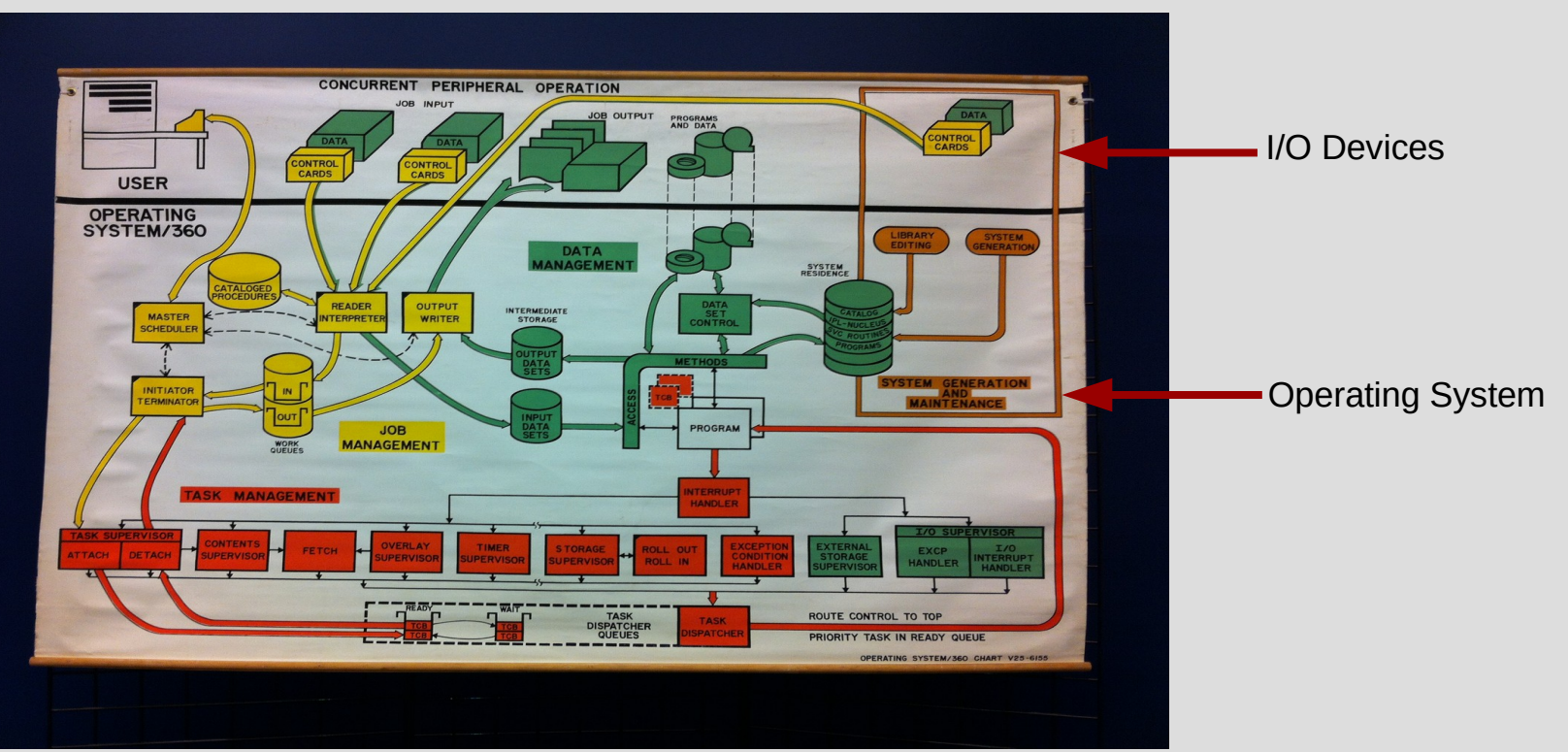

What made JCL the "worst" **language**?

The **L** in **JCL**

The idea of "**one job language for all programming languages**" was a genius idea JCL is best thought of as a single mechanism to execute all programming languages

# Sequential Stream of Statements

Job Control Language (JCL) is a sequential collection of **80** character records beginning with **//** which the operating system reads and interprets

JCL is used to

- Assign name and authority level
- Assign resources (programs, data, etc.) and services needed from the operating system to process a task

JCL can be viewed as a list of statements to be 'submitted' for background (batch) processing or 'started' for foreground (started task) processing

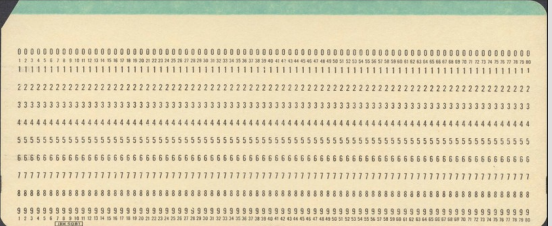

## JCL Statement Fields

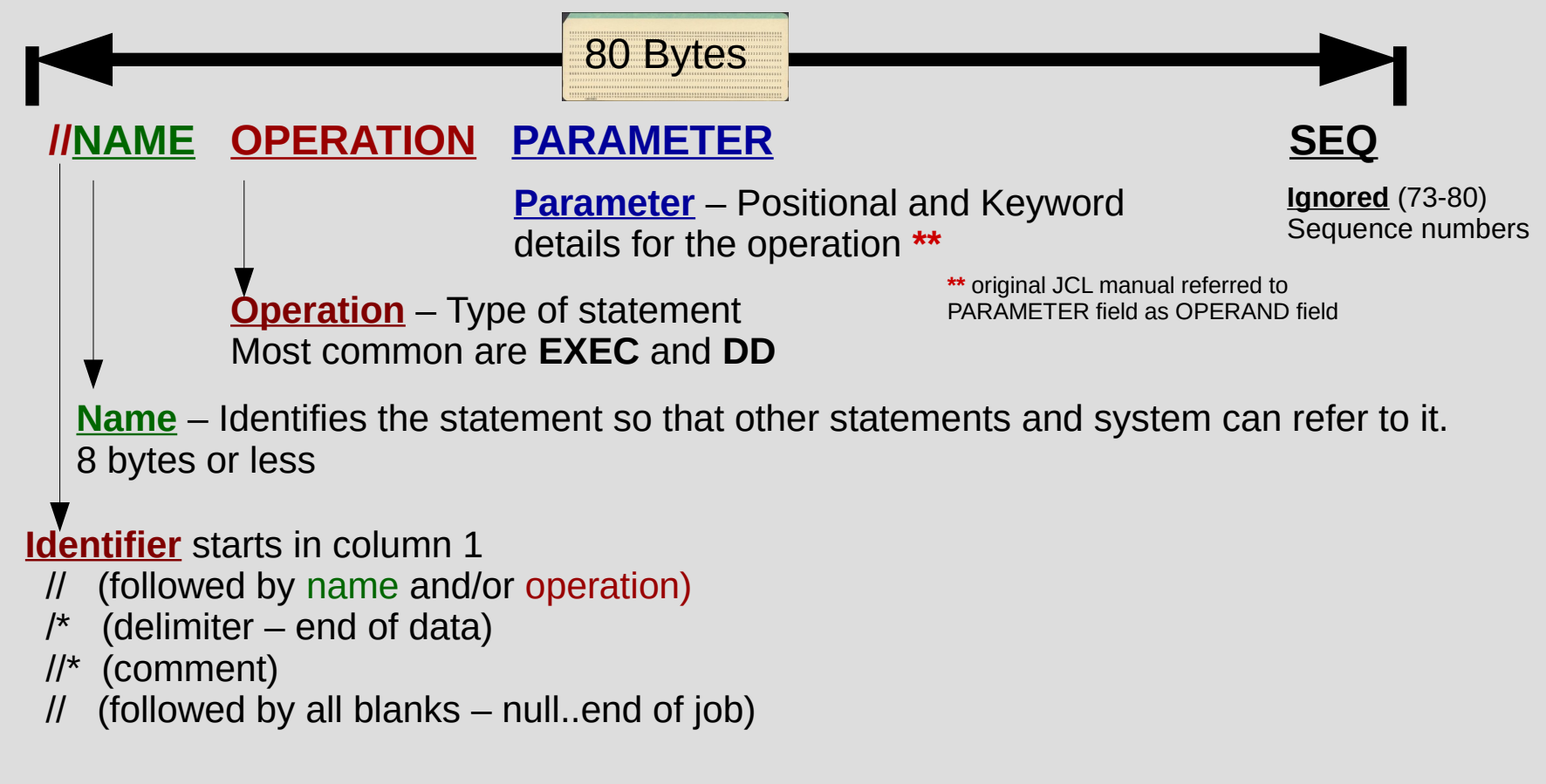

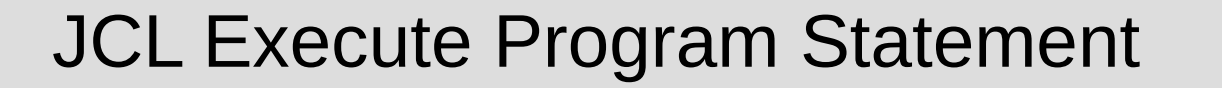

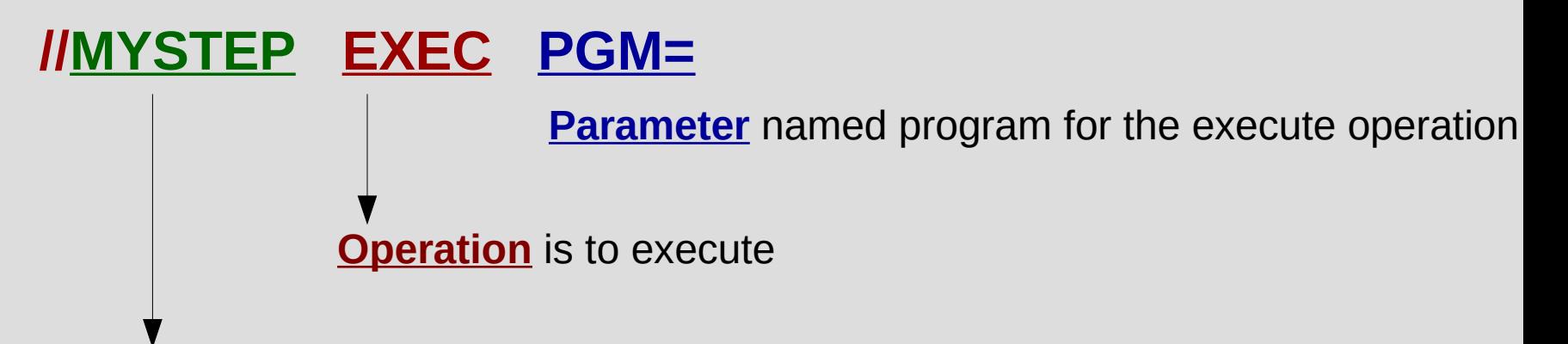

**Name** is a user selected "STEPNAME"

STEPNAME label identifies a specific EXEC statement

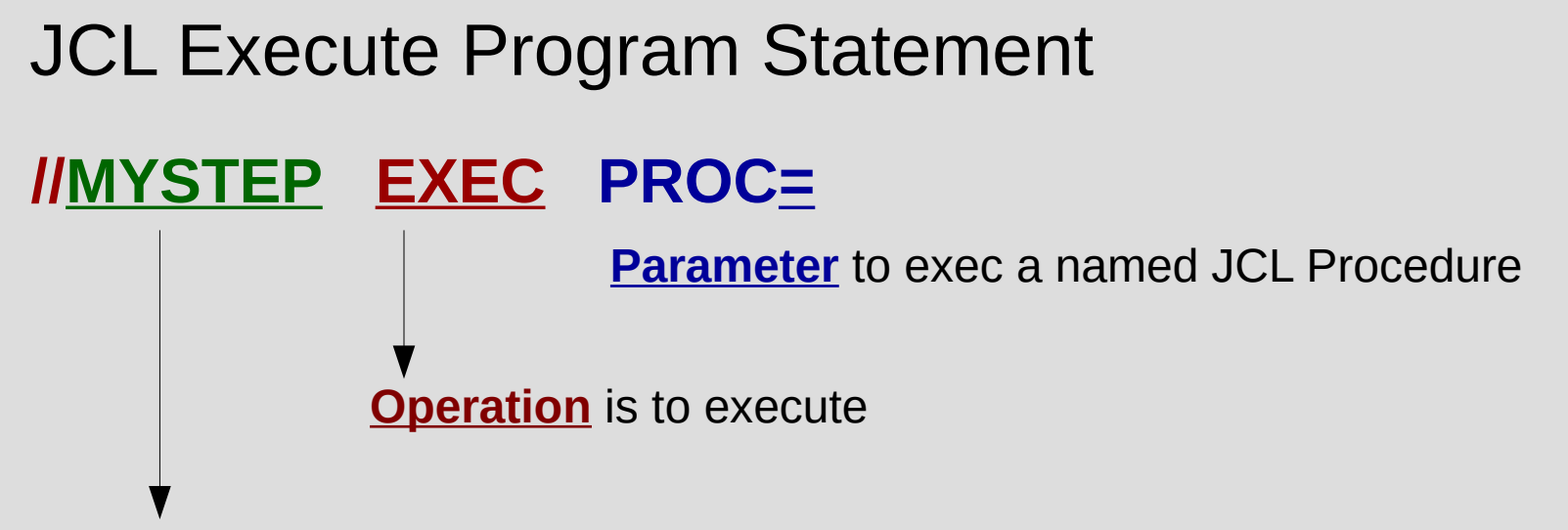

**Name** is a user selected "STEPNAME"

PROC STEPNAME label identifies a specific EXEC statement

#### Most Significant JCL Reserved Words

//JOBNAME JOB //STEPNAME EXEC //DDNAME DD //\* … *this is a comment statement* /\* … *this indicates end of data* // … *this indicates end for JCL*

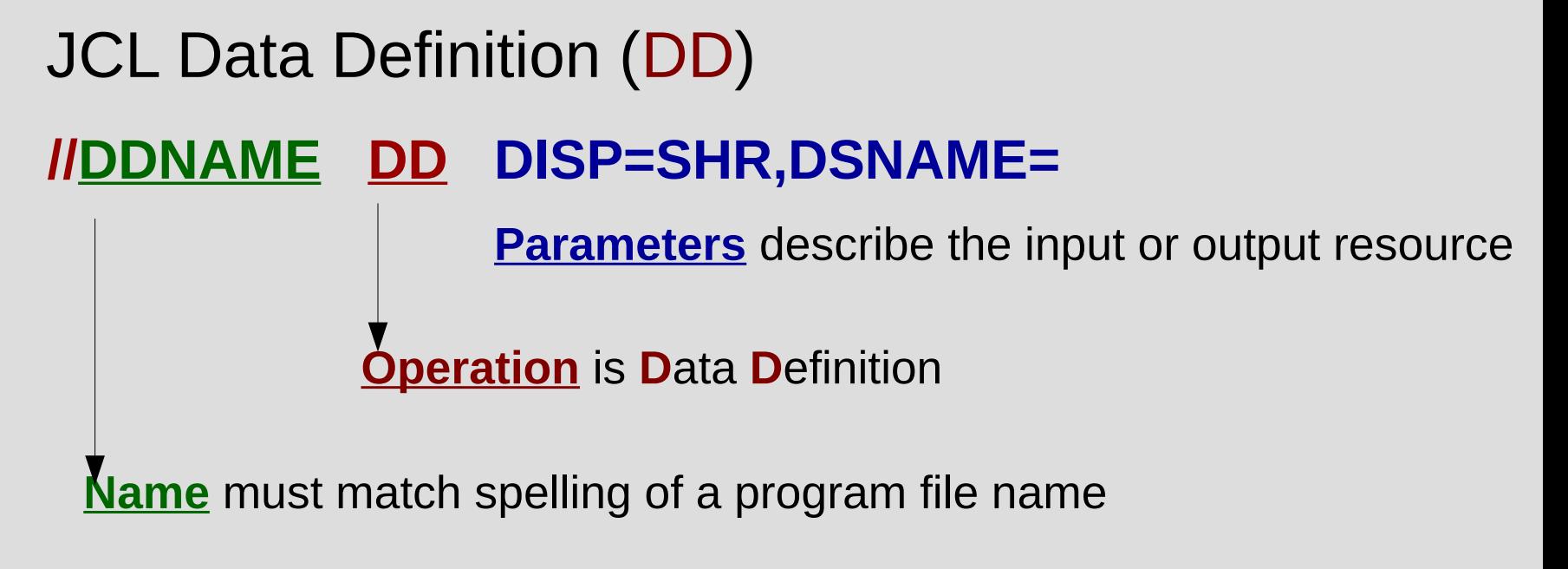

Each ddname must be unique within EXEC stepname

# JCL Data Definition (DD)

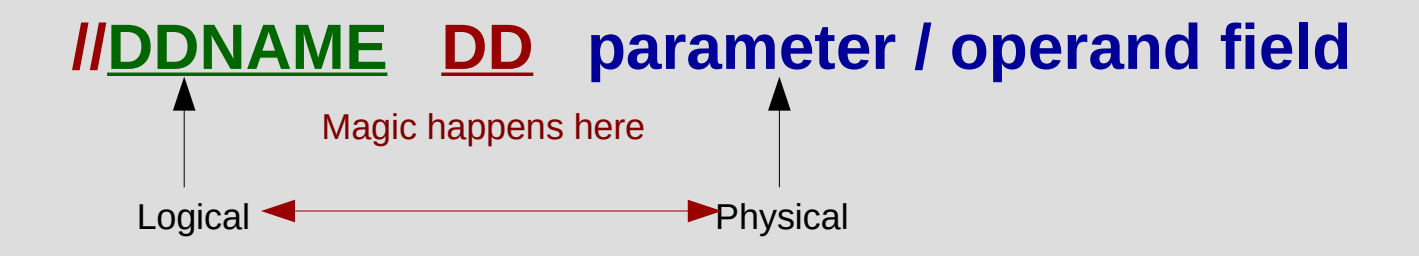

Redirection magic from 1964 designed into OS/360

**Allocation** of system managed resources

# JCL Statement Stream

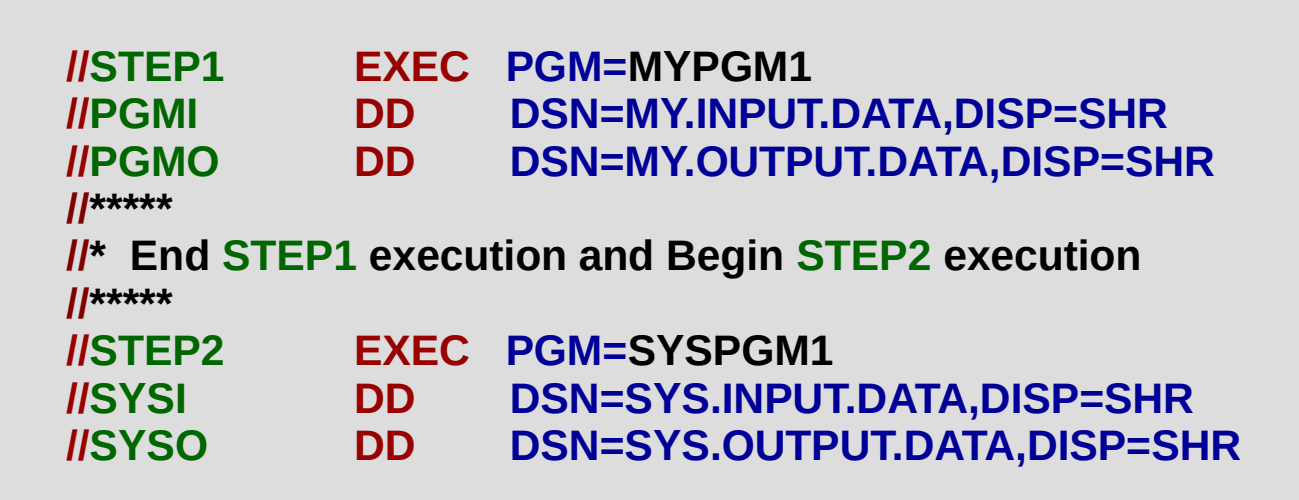

#### A **JOB** is a **collection of related job STEPS** - identified by a **JOB** statement.

When JCL is submitted using **submit** command, the JCL needs a *JOB* statement

**JOB** statement can be **coded** or system will prompt to **generate** a **JOB** statement

# JCL DD **Concatentation**

DD statement with a blank DDNAME is owned by previous DDNAME MYPGM1 reads all 3 data sets associated with DDNAME PGMI "**Concatentation**" of DDNAMEs

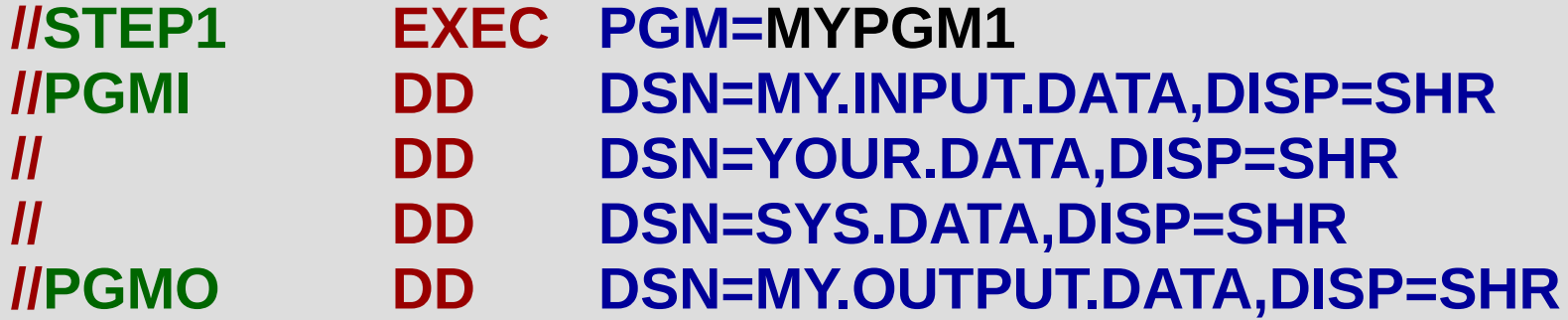

# JCL **Continuation**

**Continuation** of JCL operation statement is a comma followed by a space, then the next line begins with **//** - one space followed by additional parameters for the JCL operation

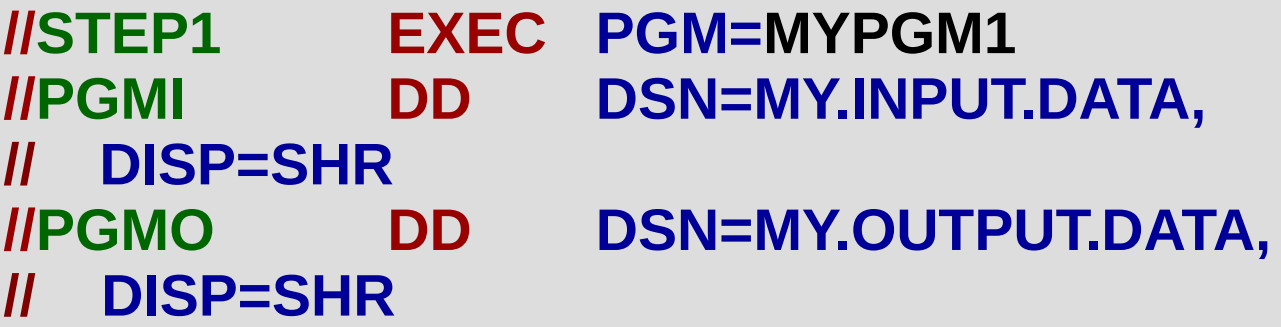

#### **JCL**, **J**ob **C**ontrol **L**anguage

Computer code that tells the operating system what to do.

Job Control are the best words describing JCL.

The word "Language" in JCL could easily be replaced by "Syntax" or "Commands" or "Statements".

JCL tells the computer what program to execute.

JCL provides a mechanism for the program to read input and write output to requested physical resources.

## Job Control Language

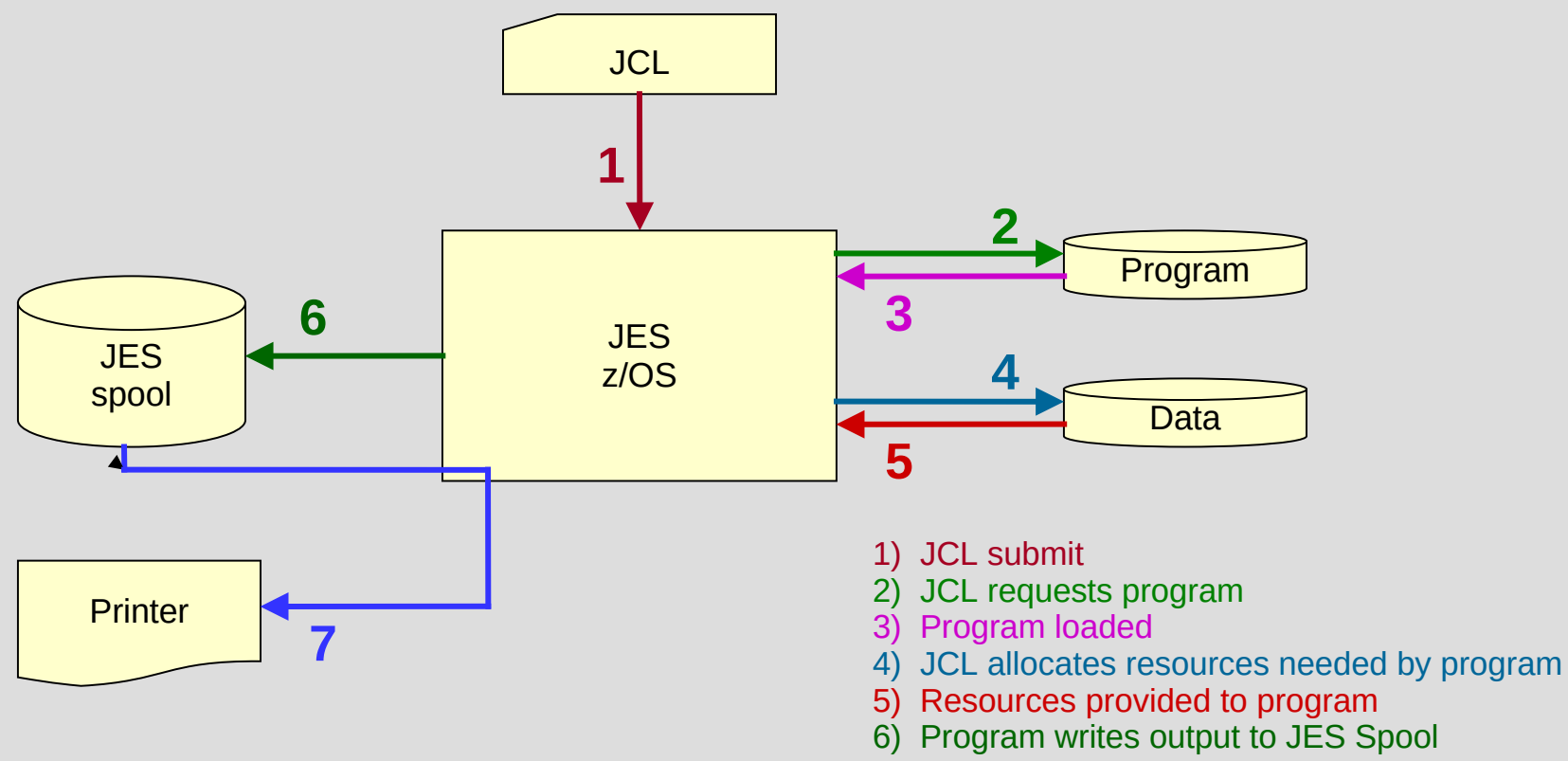

7) Output to printer as requested

#### View JCL job output written to JES spool

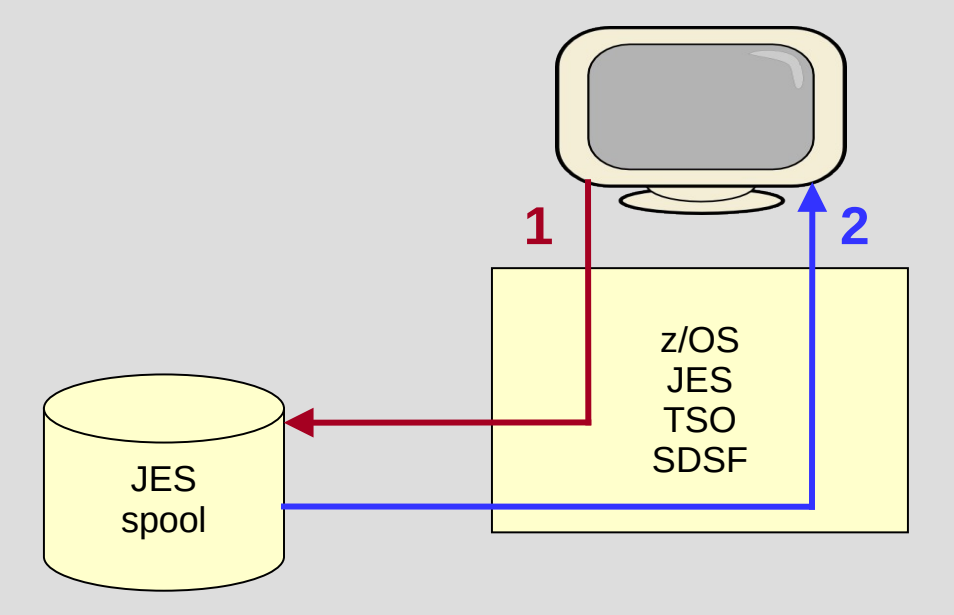

1) TSO logon using SDSF panels to view JES spool output 2) JES spool output displayed on screen

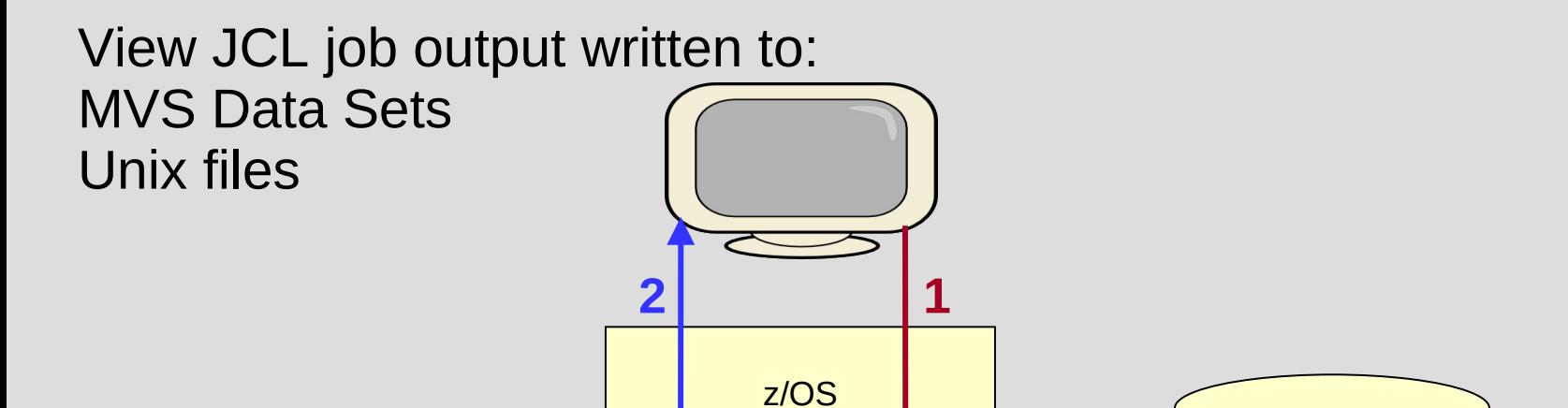

JES TSO ISPF

1) TSO logon using ISPF panels to view program output on disk 2) Data displayed on screen

Data Sets Unix files

## **JCL** (**J**ob **C**ontrol **L**anguage)

z/OS written application *programs* include *internal file names* which are *opened* for reading and writing during execution.

The program hard coded file names are only names that are not associated with any physical resources.

JCL *associates* the *program file name* with physical resources such has disk *data set names* or *unix file names*.

JCL is used to process programs in the background (aka 'batch') and to process programs in the foreground (aka 'started task').

JCL submit will result in batch processing of one or more programs.

JCL start will result in foreground processing of processing program.

### JCL syntax fundamentals and execution

Job Control Language (JCL) instructs z/OS as a result of "submit" or "start " command.

JCL is easily identified by // in column 1 and 2.

JCL is uppercase unless text is enclosed in quote marks such as unix file names.

Every batch JCL job must contain:

JOB statement EXEC statement

JOB statement marks the beginning of a batch job and assigns a name to the job.

JCL started tasks do not require a JOB statement

EXEC (execute) statement marks the beginning of a job step, assigns a name to the step, and identifies the program or procedure to be executed in the step.

Every batch job and started task has at least one EXEC statement.

### JCL – Job Control Language

Job Control Language (JCL) is a sequential collection of 80 character records beginning with **//** which the operating system reads and interprets

JCL is used to

- Assign name and authority level
- Assign resources (programs, data, etc.) and services needed from the operating system to process a task

JCL can be viewed as a list of statements to be 'submitted' for background (batch) processing or 'started' for foreground (started task) processing

Minimum JCL batch JOB example:

//MYJOB JOB // EXEC PGM=IEFBR14

JCL batch job example with stepname of STEP1:

//MYJOB JOB //STEP1 EXEC PGM=IEFBR14

JCL batch job example with multiple steps:

//MYJOB JOB //STEP1 EXEC PGM=IEFBR14 //STEP2 EXEC PGM=IEFBR14 //STEP3 EXEC PGM=IEFBR14

## Job Control Language

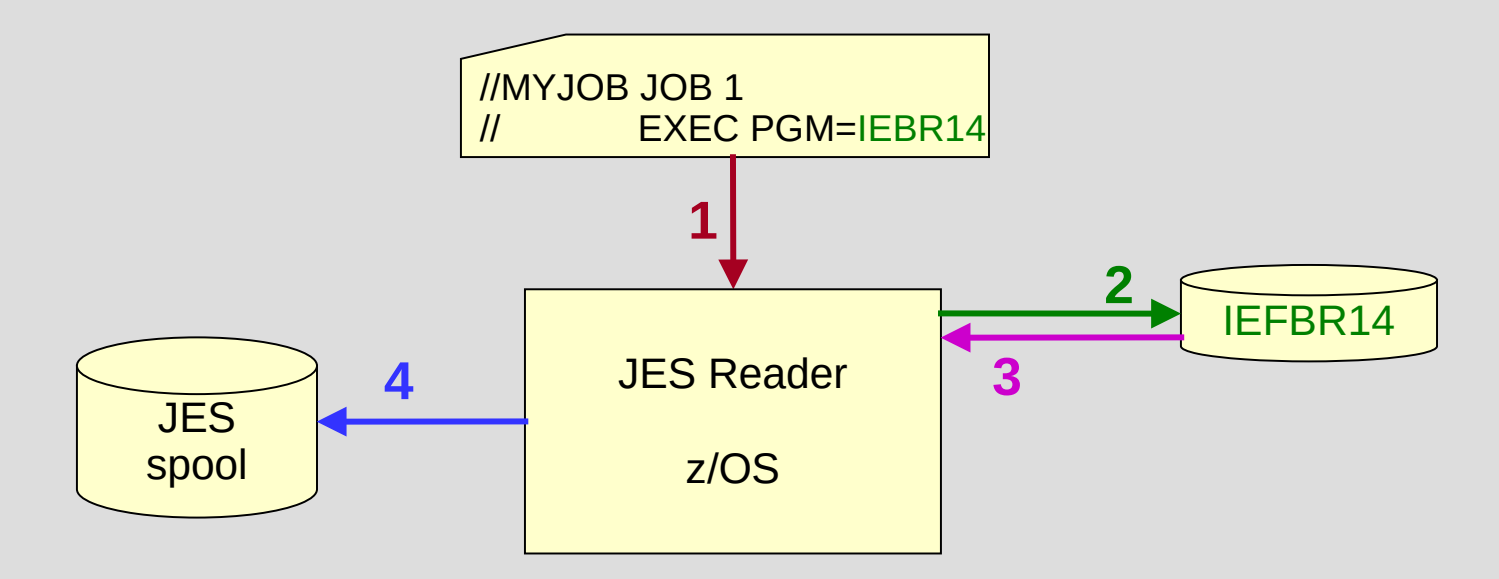

- 1) JCL submit
- 2) JCL requests program
- 3) Program loaded
- 4) Output written to JES spool

#### JCL DD statements

In addition to the JOB and EXEC statements, jobs may contain one or more DD (Data Definition) statements used to identify and characterize the program input and output.

Example:

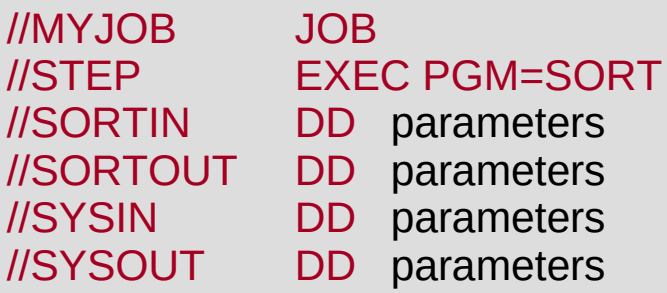

JCL keyword DD is preceded by a 'DD name'.

The above JCL example has 4 'DD names', **SORTIN SORTOUT SYSIN SYSOUT** 

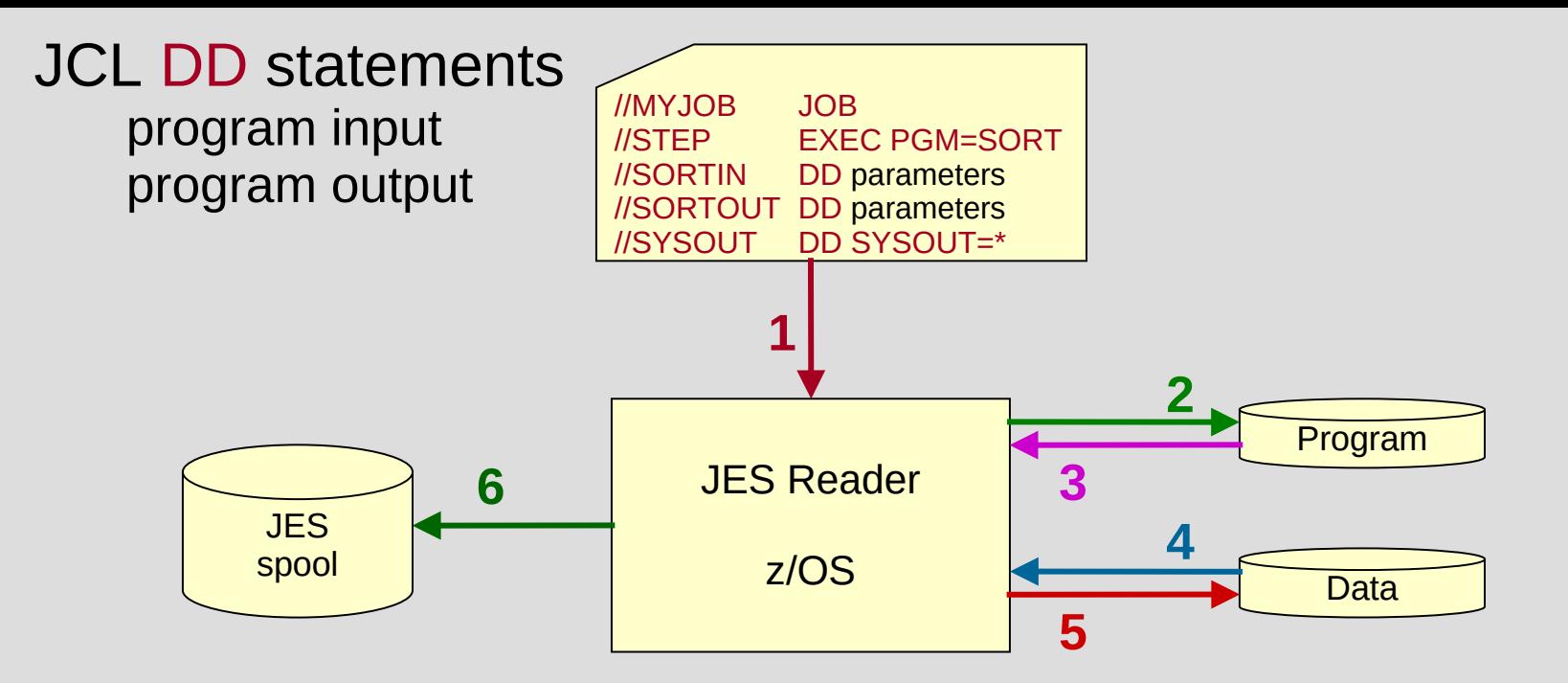

- 1) JCL submit
- 2) JCL requests program
- 3) Program loaded
- 4) JCL //SORTIN DD
- 5) JCL //SORTOUT DD
- 6) JCL //SYSOUT DD SYSOUT=\*

### JCL Referenced DDNAME

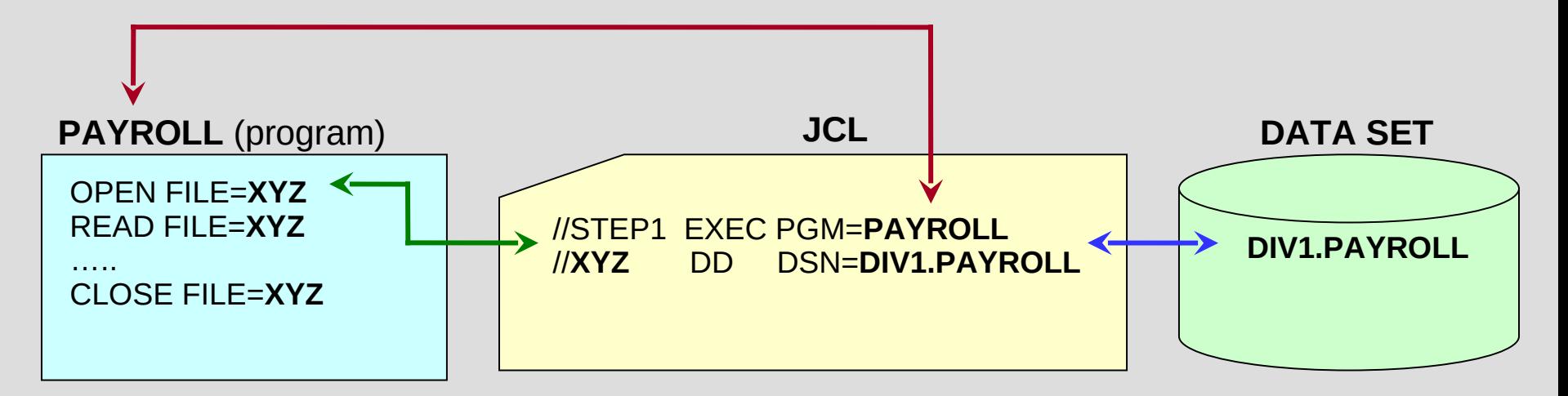

JCL is used to **connect** program **file name** to a z/OS **physical resource** such as a data set name, unix file name, JES spool, printer, network device, etc.

- //STEP1 EXEC PGM=PAYROLL *results in open file=xyz*
- **//XYZ** DD DSN=DIV1.PAYROLL *is xyz content read by the program*

**DD** is abbreviation for **D**ata **D**efinition **XYZ** in this example is a program file name **XYZ** in this example is also known as the JCL **DDNAME**

### JCL Referenced DDNAME

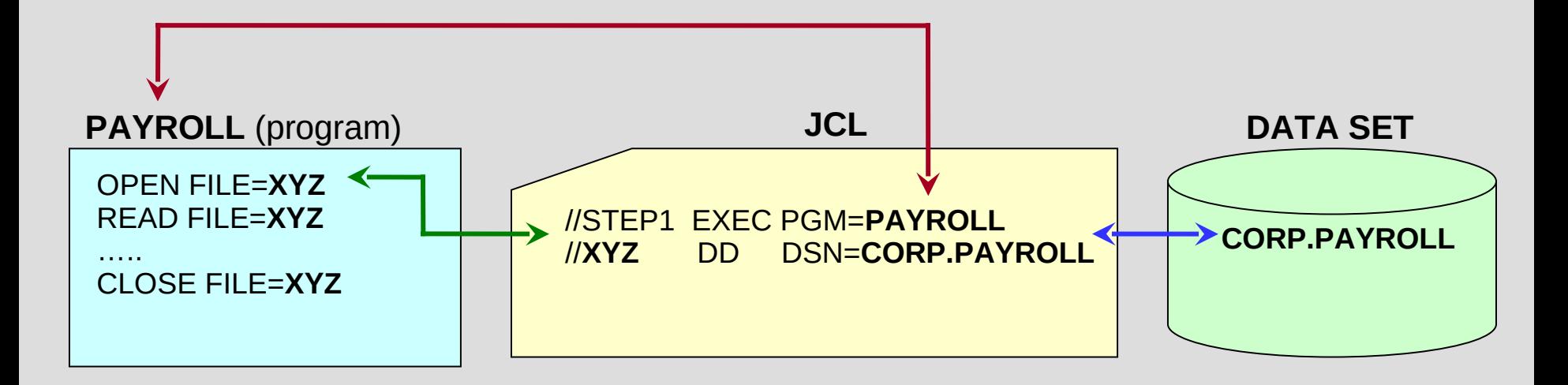

JCL enables ability for same program to read a different z/OS physical resource without changing the program source code

#### JCL DD statements

DD 'parameters' reference z/OS controlled resources such as unix file name, data set name and data set status

Examples:

PATH='/unixpath/filename' <<<< unix file name reference

DSN=DATA.SET.NAME <<<< data set name reference

DISP=(*start*,*end*,*abnormal\_end*) <<<< disposition status of data set

#### JCL DD DISP=values (*resource disposition*)

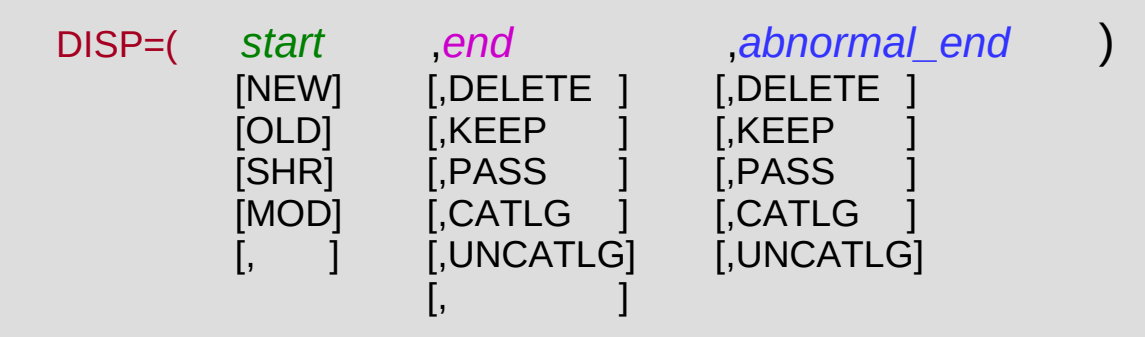

- OLD resource exists and exclusive use is requested SHR resource exists and may be shared with other requestors NEW resource must be created, a new allocation MOD data set exists and records to be added at the end, or new data set
- DELETE delete resource when program completes KEEP keep resource when program completes CATLG update catalog system to locate data set in the future UNCATLG update catalog system remove location of resource PASS pass the resource to a subsequent JCL step

### JCL DD (Data Definition) statements

The program opens DD names as input, output, or both.

The program has an internal file name that will match the JCL DD name.

The association allows different data set names or unix file names to be used by the same program without changing the internal program file name.

When JCL batch job executes, the system writes output to the system controlled JES output queue, data sets and/or unix files as directed by the JCL DD statements

#### Fundamental JCL statements

The 3 basic JCL statements:

- 1) JOB statement who wants to process work
- 2) EXEC statement what program or procedure will be used
- 3) DD statement what are the program inputs and outputs

Other useful JCL statements:

- PROC and PEND statement execute a JCL predefined procedure
- INCLUDE statement include predefined JCL statements
- IF THEN ELSE ENDIF provides JCL conditional processing

#### JCL – example

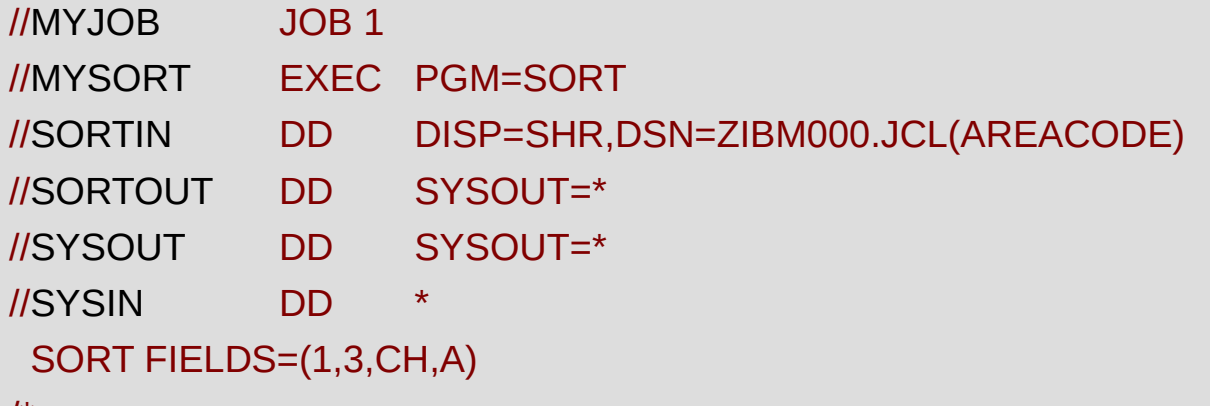

/\*

**MYJOB** is the **jobname MYSORT** is the **stepname SORTIN** is program **input SORTOUT** is program **output SYSOUT** is system **output** messages **SYSIN** is control or data program **input**
## JCL - procedures (PROC to PEND)

//MYJOB JOB 1 //MYPROC **PROC** //MYSORT EXEC PGM=SORT //SORTIN DD DISP=SHR,DSN=**&SORTDSN** //SORTOUT DD SYSOUT=\* //SYSOUT DD SYSOUT=\* // **PEND**

### JCL - procedures (continued)

```
//MYJOB JOB 1
//*------------------------------------------------------------------------------------------------*
//MYPROC PROC
//MYSORT EXEC PGM=SORT
//SORTIN DD DISP=SHR,DSN=&SORTDSN
//SORTOUT DD SYSOUT=*
//SYSOUT DD SYSOUT=*
// PEND
//*------------------------------------------------------------------------------------------------*
//STEP1 EXEC MYPROC,SORTDSN=ZIBM000.JCL(AREACODE)
//SYSIN DD *
  SORT FIELDS=(1,3,CH,A)
```
## JCL - procedures – PROC statement override

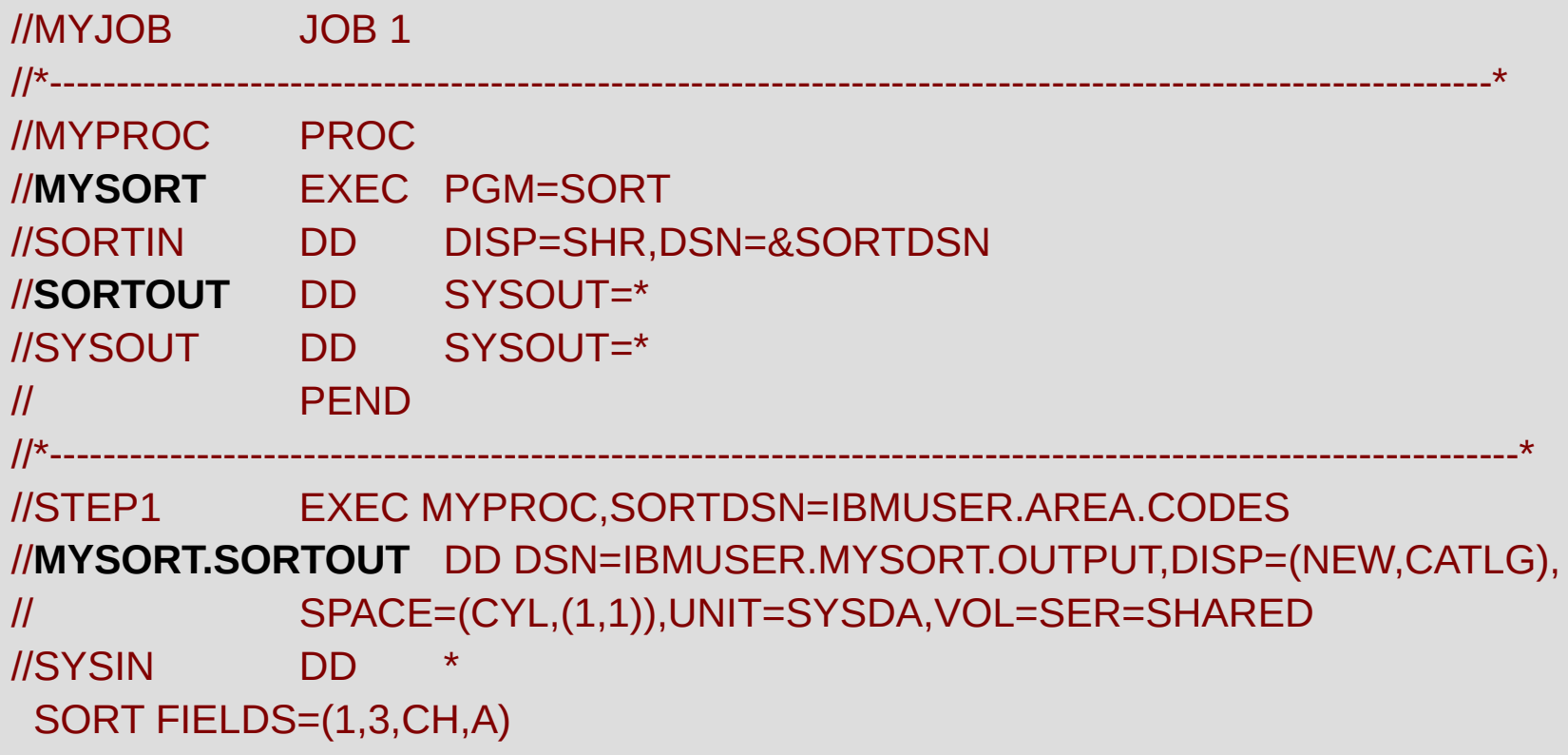

## List of Other Commonly Used JCL Operations

```
//name IF (condition) THEN
//name ELSE
//name ENDIF
```
//*name* PROC // PEND

//*name* SET

//*name* JCLLIB

//*name* INCLUDE

//*name* COMMAND

//*name* OUTPUT

//*name* XMIT

More exist JCL grew as needs appeared

## Conditional Processing

Test return codes from previous JCL job steps and determine whether to bypass or execute this JCL job step

**Old way** – will always be available (promise of upward compatibility)

#### **COND=**

.

```
//STEP1 EXEC PGM=CINDY
```

```
 .
   //STEP2 EXEC PGM=NEXT,COND=(4,EQ,STEP1)
```
Complex conditional expressions involving multiple previous JCL job steps are possible

Very flexible – but lacked user friendliness

```
Conditional Processing
//START EXEC PGM=MYPGM1
// IF RC=0 THEN
//SUCCESS EXEC PGM=MYPGM2
\parallel FISE
//FAILURE EXEC PGM=MYPGM3
// ENDIF 
New way – IF/THEN/ELSE/ENDIF JCL Operations
```
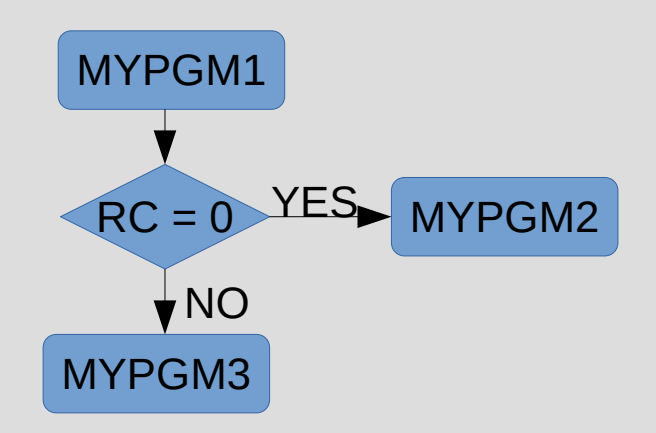

Complex conditional expressions involving multiple previous JCL job steps are possible

Very flexible – user friendly intent

# // IF *condition* THEN / ELSE / ENDIF

Specifies conditional execution of job steps within a job.

```
//TEST JOB
              1
//START EXEC PGM=IEFBR14
11 IF RC = 0 THEN
//SUCCESS EXEC PGM=IEFBR14
77
  ELSE
//FAILURE EXEC PGM=IEFBR14
        ENDIF
77
```
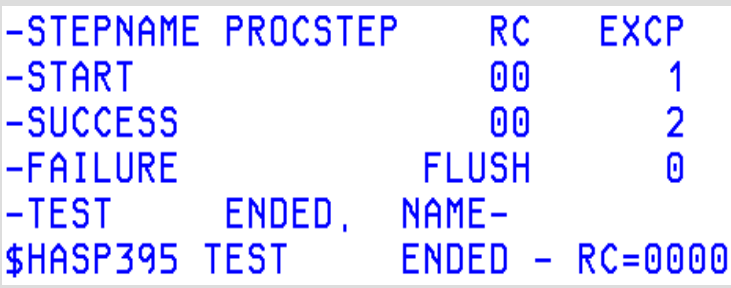

## Using system symbols and JCL symbols

Dynamic & Static Symbols

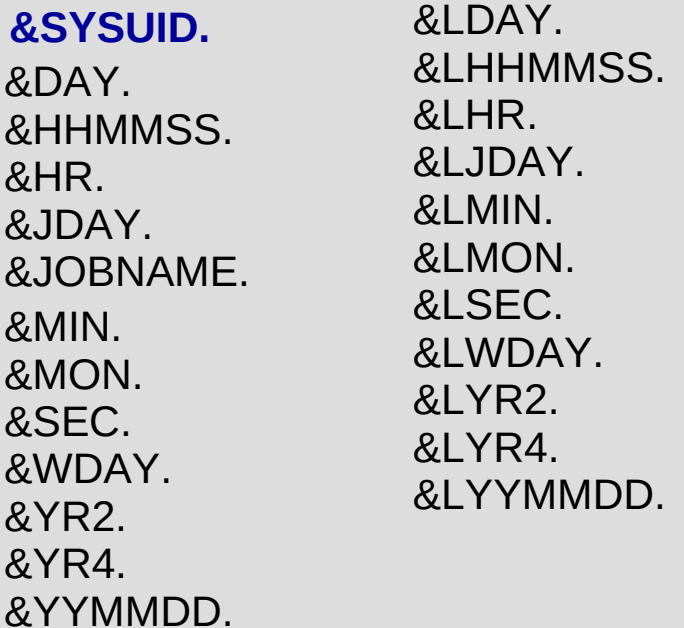

## Using system symbols and JCL symbols

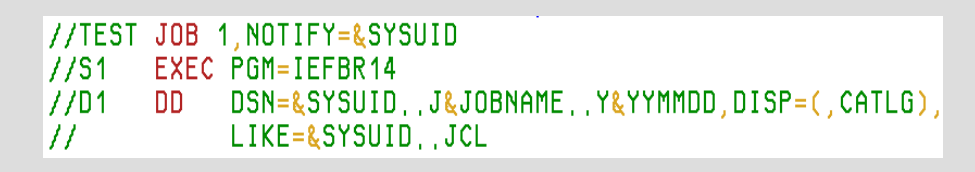

//TEST JOB 1,NOTIFY=&SYSUID **IEFC653I SUBSTITUTION JCL - 1,NOTIFY=IBMUSER**  //S1 EXEC PGM=IEFBR14 //D1 DD DSN=&SYSUID..J&JOBNAME..Y&YYMMDD,DISP=(,CATLG), LIKE=&SYSUID..JCL **IEFC653I SUBSTITUTION JCL – DSN=IBMUSER.JJES2.Y180803,DISP=(,CATLG),LIKE=IBMUSER.JCL** JESJCL **Output** 

System symbols and JCL symbols are character strings that represent variable information in JCL. System symbols allow you to modify JCL statements in a job easily.

A symbol-defining string is limited to eight characters, not including the identifying ampersand (&) character.

**\*\*** JES2 JOBCLASS SYSSYM=ALLOW

[Using System Symbols and JCL Symbols Documentation](https://www.ibm.com/support/knowledgecenter/en/SSLTBW_2.1.0/com.ibm.zos.v2r1.ieab600/symparm.htm)

## Using system symbols and JCL symbols

#### // SET

Defines and assigns initial values to symbolic parameters used when processing JCL statements.

Changes or nullifies the values assigned to symbolic parameters.

```
//TEST JOB 1
//VSET1 SET P=IEFBR14
//S1 EXEC PGM=&P
```
## JES Enables Very Useful JCL Features

JCL DD<sup>\*</sup> ... JES Spool used to store data imbedded in JCL stream

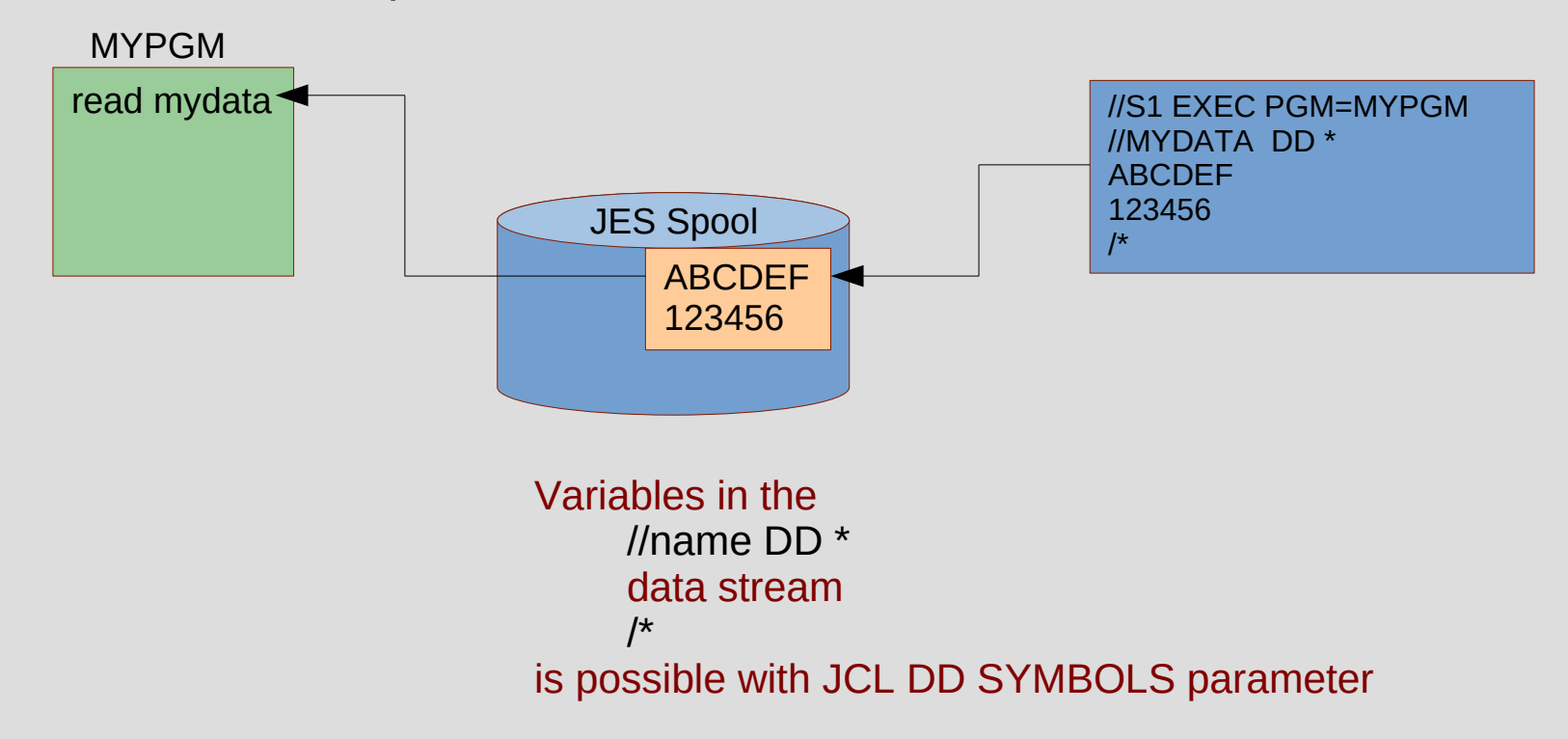

## JES Enables Very Useful JCL Features

#### JCL DD \***,SYMBOLS=** *enables variable conversion*

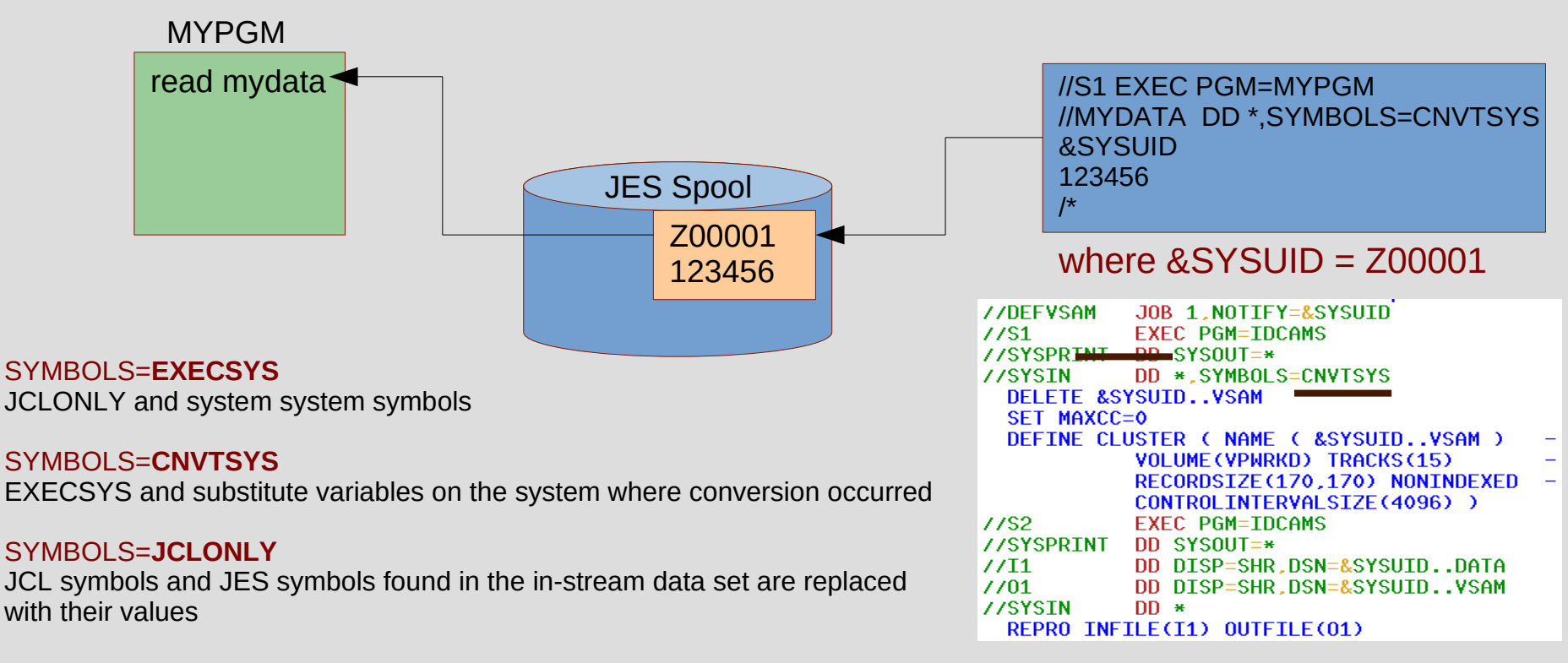

# Relationship between JCL and JES

- JES reads and interprets JCL
- JES stores JCL and in-stream data in a JES Spool
- JES collaborates with z/OS to allocate required resources
- JES collects and stores JCL jobname output
- JES itself is JCL ???

Q: So, what reads and interprets the JES JCL Procedure A: The Master Scheduler

History Lesson – In the beginning JES did not exist

[Understanding the master scheduler job control language](https://www.ibm.com/support/knowledgecenter/en/SSLTBW_2.3.0/com.ibm.zos.v2r3.ieae200/mstschd.htm)

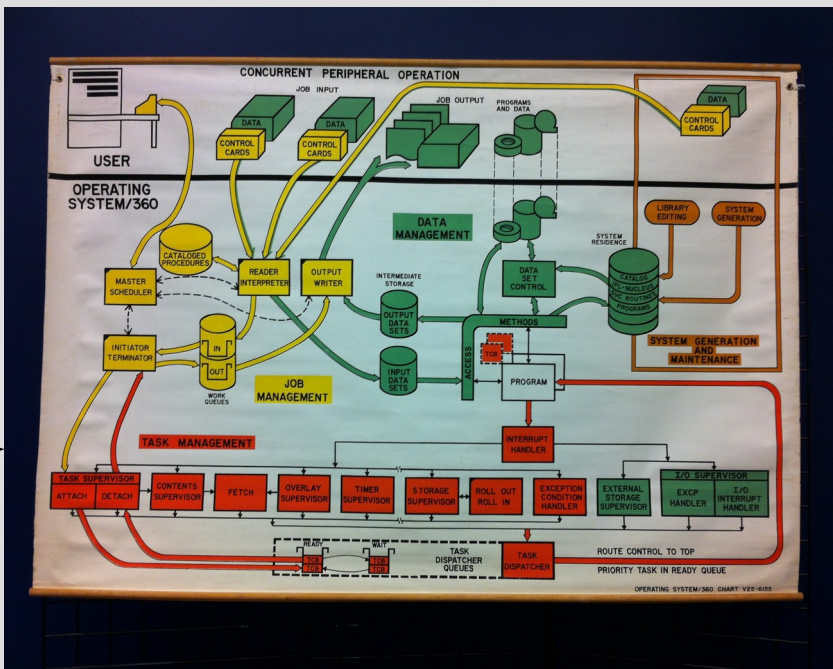

#### View and Understand JCL Job Output Controlled by JES2

JES2 Dynamically Allocates DDNAMEs for each JCL JOBNAME (*JOB*, *STC*, *TSU*)

**JESJCLIN** JCL submitted

**JESMSGLG** System messages for this job

**JESJCL**  All job control statements in the input stream

#### **JESYSMSG**

JES and operator messages about the job's processing allocation of devices and volumes execution and termination of job steps and the job disposition of data sets

*More about the content in the dynamically allocated DDNAMEs a bit later in this session*

## JCL JOB Output Listing

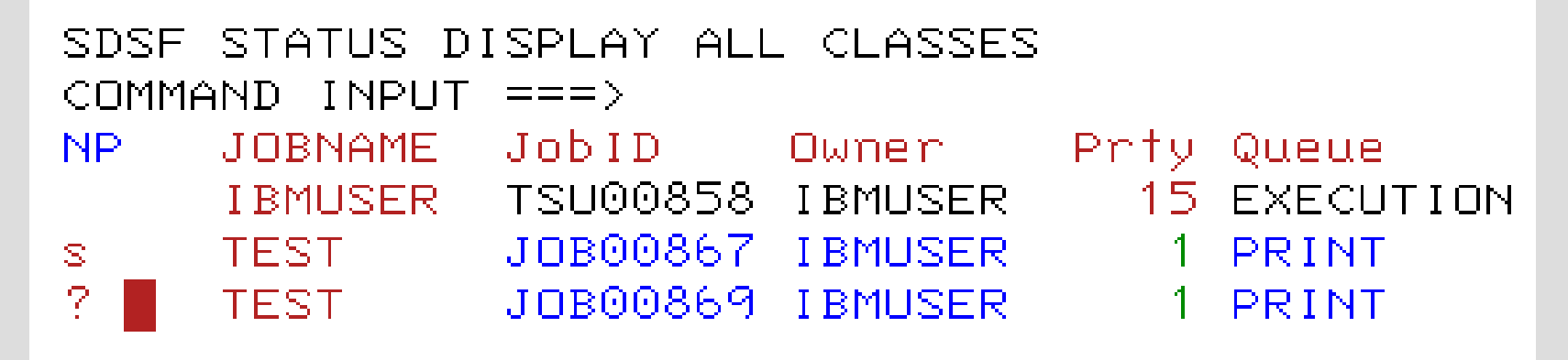

S … select all the JCL JOB output

? .... list all the JCL JOB DDNAMEs

## JCL JOB Dynamically Allocated DDNAMEs

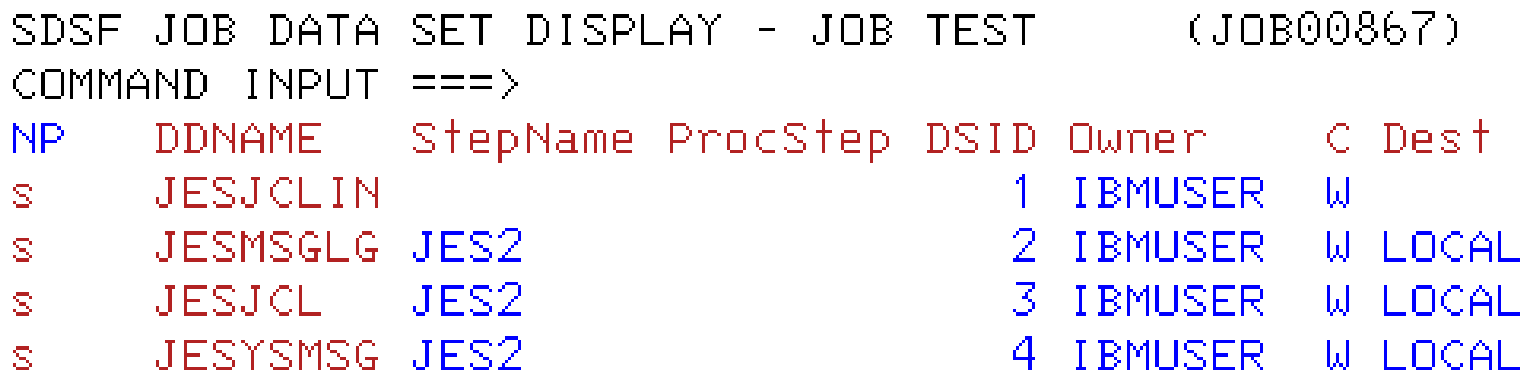

#### **JESJCLIN** Output .. w/JCL error

SDSF OUTPUT DISPLAY TEST JOB00867 DSID COMMAND INPUT  $==>$ DATA \*\*\* //TEST JOB 1 EXEC PGM=IEFBR14  $\angle$ /S1 //D1 DD DSN=&SYSUID..JCL,DISP=SHR ノノ\*  $\angle$ /S2 EXEC pgm=IEFBR14 DD DSN=&SYSUID..OUTPUT, DISP=SHR  $\angle$  D2 ノノ\* //S3 EXEC PGM=IEFBR14  $\angle$  /D3 DD DSN=&SYSUID..LOAD, DISP=SHR ノノ\* 

#### **JESMSGLG** Output .. w/JCL error (continued)

JOB00867 DSID - 2 LINE DATA SET DIS SDSE OUTPUT DISPLAY TEST COMMAND INPUT  $==>$ SCROLL. JES 2 JOB LOG -- SYSTEM SOW 1 08.28.27 JOB00867 ---- SUNDAY, 24 JUN 2018 ----08.28.27 JOB00867 IRR010I USERID IBMUSER IS ASSIGNED TO THIS JOB. 08.28.27 JOB00867 IEFC452I TEST - JOB NOT RUN - JCL\_ERROR 530 ------ JES2 JOB STATISTICS ------10 CARDS READ 29 SYSOUT PRINT RECORDS 0 SYSOUT PUNCH RECORDS 1 SYSOUT SPOOL KBYTES 0.00 MINUTES EXECUTION TIME 

#### **JESJCL** Output .. w/JCL error (continued)

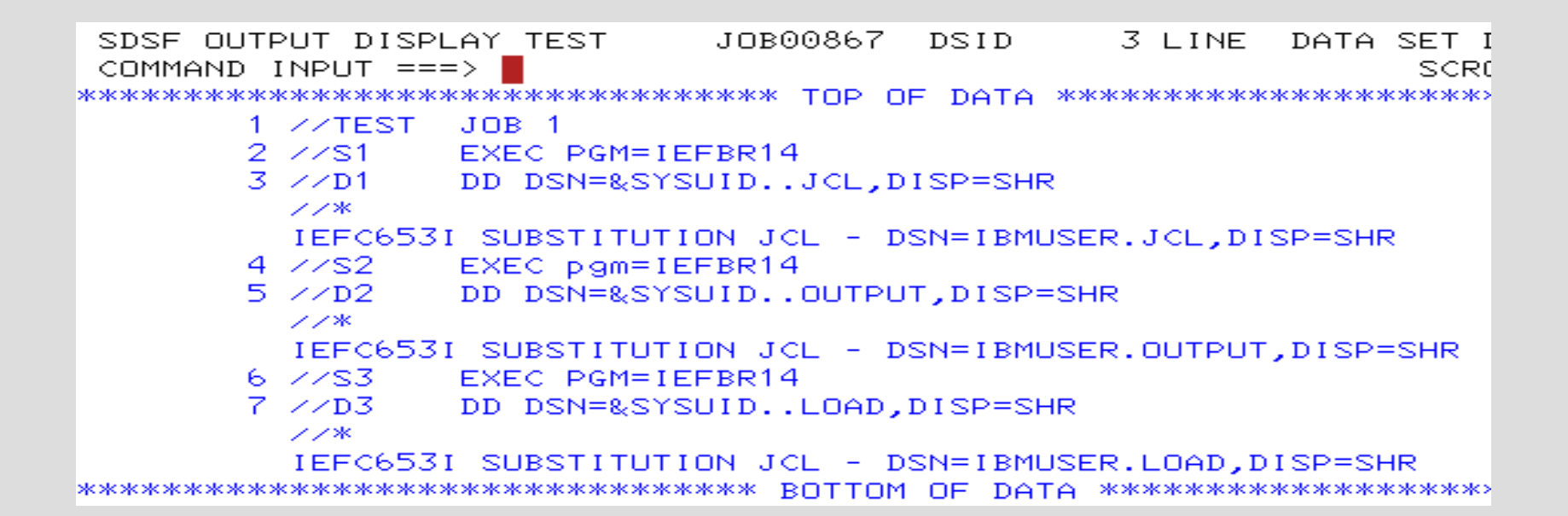

## **JESYSMSG** Output .. w/JCL error (continued)

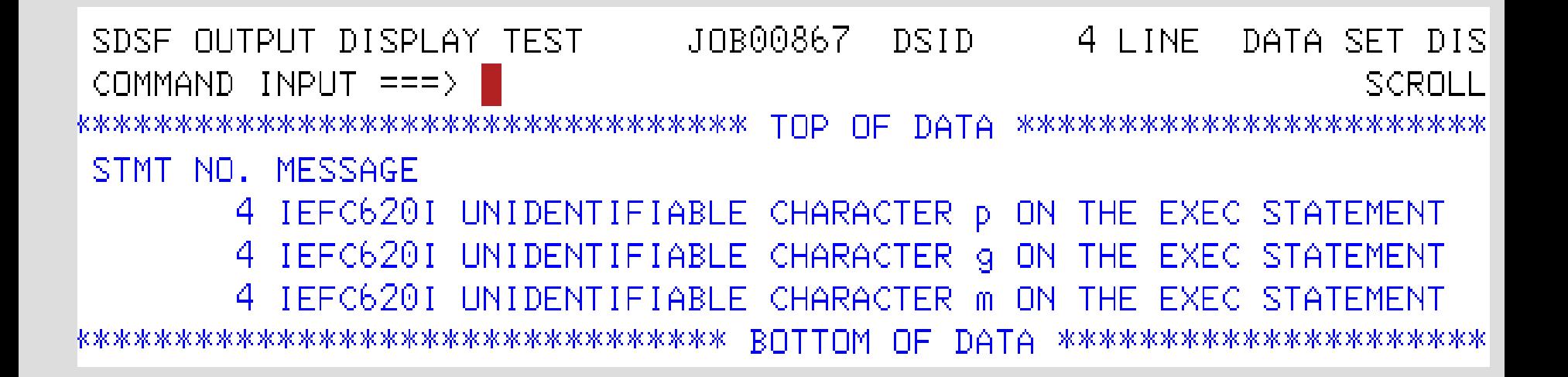

#### JCL JOB Output .. w/JCL error (continued)

JOB00867 DSID SDSF OUTPUT DISPLAY TEST  $1 + INF$   $\theta$ COLLIMNS 02-81 COMMAND INPUT  $==>$  $SCROLL = = = \ge CSR$  $JOB$  1 J0B00867 **ZZTEST**  $\sim$  21 **EXEC PAM=TEERR14** DD DSN=&SYSUID..JCL.DISP=SHR  $\sim$ n1  $\sim$  $1/1$  / S2 EXEC pam=IEFBR14  $\sim$ D2 DD DSN=&SYSUID..QUTPUT.DISP=SHR  $\sim$  $1/1/33$ EXEC PGM=IEFBR14  $\sqrt{2}$ DD DSN=&SYSUID..LOAD, DISP=SHR  $22$ JES 2 JOB LOG -- SYSTEM SOW1 -- NODE 08.28.27 JOB00867 ---- SUNDAY, 24 JUN 2018 ---- $\textcolor{red}{\textsf{[08.28.27. JIB00867} \quad \textsf{IRRO101}}$  isfrid ibmuser is assigned to this job.  $---$  JES2 JOB STATISTICS  $---$ 10 CARDS READ 29 SYSOUT PRINT RECORDS 0 SYSOUT PUNCH RECORDS 1 SYSOUT SPOOL KBYTES 0.00 MINUTES EXECUTION TIME 1 //TEST JOB 1  $2 / 251$ **FXFC PGM=TFFRR14**  $3 / \sqrt{D1}$ DD DSN=&SYSUID..JCL.DISP=SHR ンノ\* IEFC653I SUBSTITUTION JCL - DSN=IBMUSER.JCL, DISP=SHR  $\blacktriangleright$  4 //s2 EXEC pgm=IEFBR14 DD DSN=&S SUID..OUTPUT, DISP=SHR  $5 / \sqrt{D2}$  $22$ IEFC653I SUBSTITUTION JCL - DSN=IBMUSER.OUTPUT.DISP=SHR EXEC PGM=IEFBR14  $6 / \sqrt{S}3$ DD DSN=&SYSUID..LOAD, DISP=SHR  $7 / \sqrt{D3}$  $22*$ IEFC653I SUBSTITUTION JCL - DSN=IBMUSER.LOAD.DISP=SHR STMT NO. MESSAGE  $\rightarrow$  4 IEFC620I UNIDENTIFIABLE CHARACTER  $\mathsf p$  on the exec statement 4 IEFC620I UNIDENTIFIABLE CHARACTER Q ON THE EXEC STATEMENT 4 IEFC620I UNIDENTIFIABLE CHARACTER m ON THE EXEC STATEMENT

## **JESJCLIN** Output (continued)

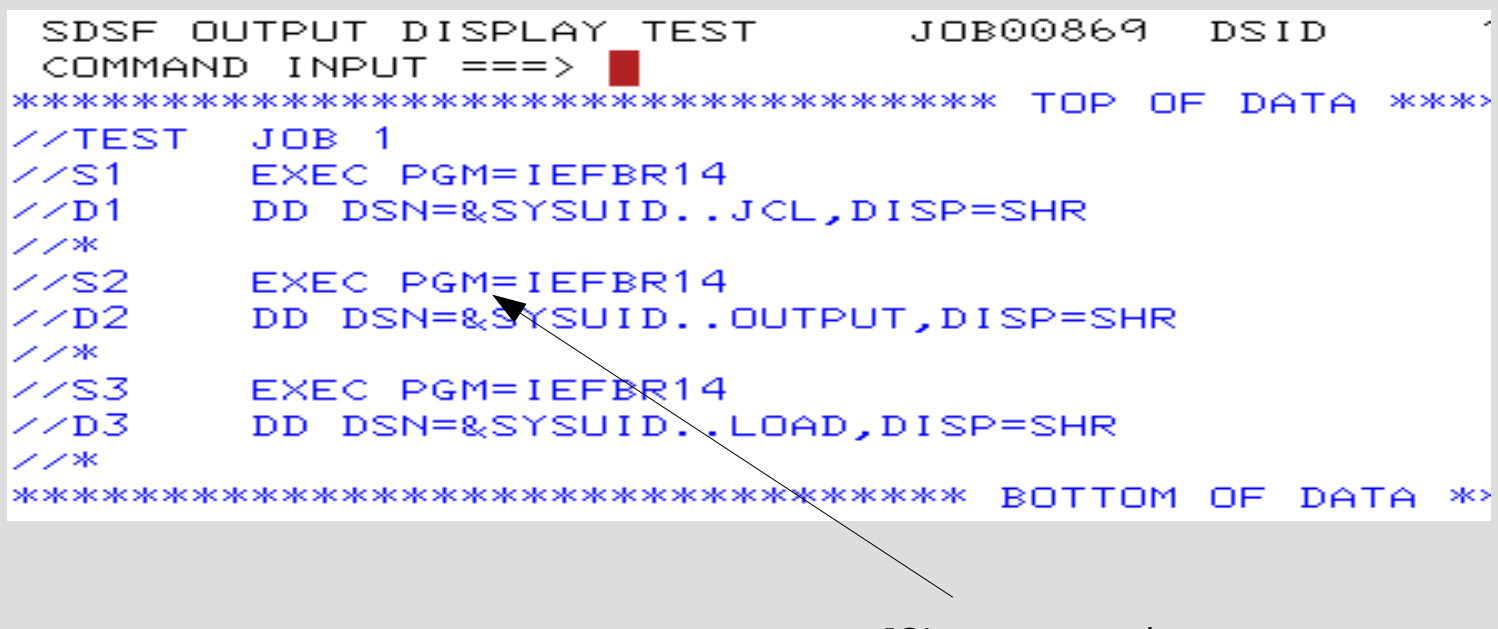

*JCL error correction* 

#### **JESMSGLG** Output (continued)

**DSID** SDSE OUTPUT DISPLAY TEST. JOR00869  $2 + INF$ DATA SET DISPLAYED  $COMMAND$  INPUT  $==$  $SCR$  $1 = 22$   $CSR$  $J$  F  $S$  2  $\cdot$ T n. **B** n.  $G$  $=$   $-$ SYST. F M S. ൈ  $1.1 - 1$  $N$   $\Omega$  $D - F$ 24 JUN 2018 08.38.36 JOB00869 IRR010I USERID IBMUSER IS ASSIGNED TO THIS JOB. 08.38.36 JOB00869 ICH70001I  $08:27:48$ ON SUNDAY, JUNE 24 **IRMUSER** LAST ACCESS AT 08.38.36 JOB00869 | \$HASP373 TEST STARTED - INIT CLASS A  $-$  SYS 08.38.36 JOB00869  $---TIMINGS (MINS.) -$ 08.38.36 JOB00869 -STEPNAME PROCSTEP RC. **EXCP TCB** SRB. **CONN** C 08.38.36 JOB00869 |  $.00.$  $-S1$ 00.  $.00.$  $\mathbf{1}$ 0.  $.00.$ l08.38.36 JOB00869 —  $-S2$ 00. 2 Θ  $.00.$  $\mathcal{P}$ 08.38.37 JOB00869 -S3 00. 61  $.00.$  $.00.$ 08.38.37 JOB00869  $-TEST$ ENDED. TOTAL TCB CPU TIM NAME-08.38.37 JOB00869 \$HASP395 TEST  $ENDED - RC = 0000$ JES2 JOB STATISTICS 24 JUN 2018 JOB EXECUTION DATE 10 CARDS READ 78 SYSOUT PRINT RECORDS **0 SYSOUT PUNCH RECORDS** 10 SYSOUT SPOOL KBYTES 0.00 MINUTES EXECUTION TIME 

## **JESJCL** Output (continued)

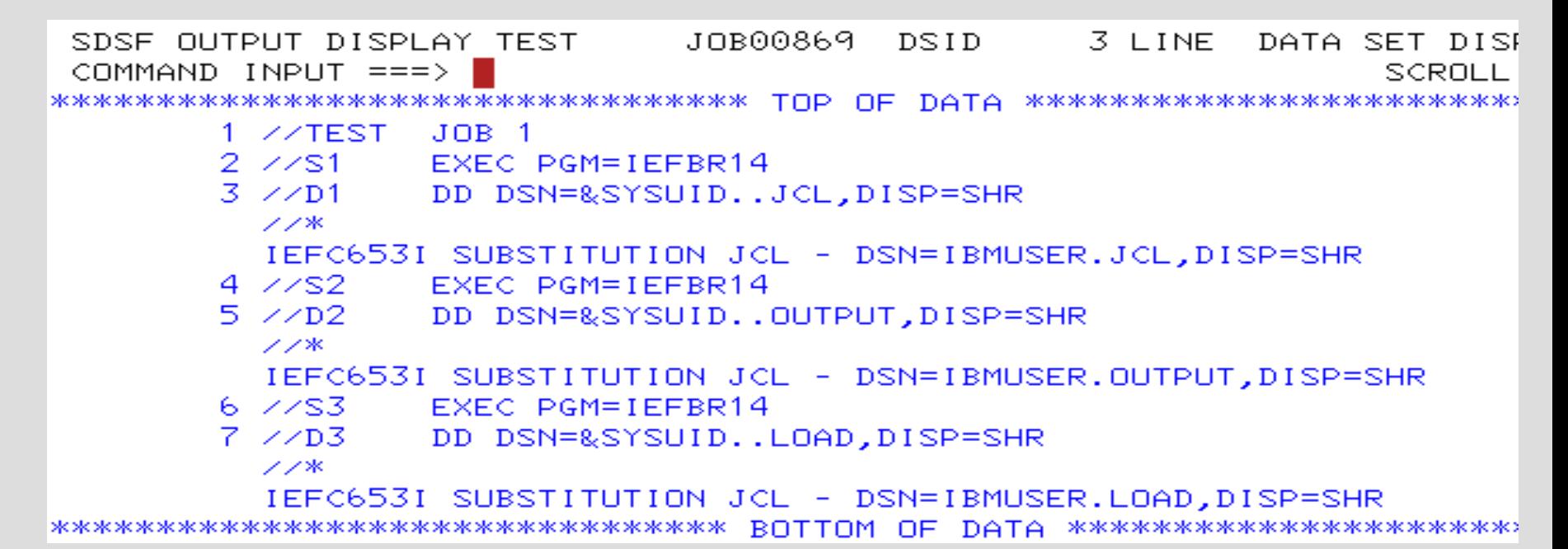

## **JESYSMSG** Output (continued)

SDSE OUTPUT DISPLAY TEST JOB00869 DSID 4 LINE DATA SET DISPLAYED COMMAND INPUT  $==$ SCROLL ===> CSR ICH70001I IBMUSER LAST ACCESS AT 08:27:48 ON SUNDAY, JUNE 24, 2018 IEFA111I TEST IS USING THE FOLLOWING JOB RELATED SETTINGS: SWA=ABOVE.TIOT SIZE=32K.DSENQSHR=DISALLOW.GDGBIAS=JOB IEF236I ALLOC. FOR TEST S1 IGD103I SMS ALLOCATED TO DDNAME D1 IEF142I TEST S1 - STEP WAS EXECUTED - COND CODE 0000 IGD104I IBMUSER.JCL RETAINED, DDNAME=D1 IEF373I STEP/S1 /START 2018175.0838 IEF032I STEP/S1  $\angle$ STOP 2018175.0838 CPLI: 0 HR 00 MIN 00.00 SEC 0 HR 00 MIN 00.00 SEC SRB: 10888K VIRT: 4K SYS:  $228K$   $EXT$ : OK SYS: ATB-REAL:  $12K$  SLOTS: **AK** VIRT-ALLOC: 10M SHRD: **OM** IEF236I ALLOC, FOR TEST S2 IEF237I 0D31 ALLOCATED TO D2 IEF142I TEST S2 - STEP WAS EXECUTED - COND CODE 0000 IEF285I IBMUSER.OUTPUT **KEPT IEF2851** VOL SER NOS= VPWRKB. IEF373I STEP/S2 /START 2018175.0838 IEF032I STEP/S2 /STOP 2018175.0838 SRB: 0 HR 00 MIN 00.00 SEC CPLE 6 HR 60 MIN 60.00 SEC VIRT: 4K SYS:  $228K$   $EXT:$ 0K SYS: 10884K ATB- REAL: 12K SLOTS:  $\Theta$ K VIRT-ALLOC: 10M SHRD:  $OM$ IEF236I ALLOC. FOR TEST S3 IGD103I SMS ALLOCATED TO DDNAME D3 IEF142I TEST S3 - STEP WAS EXECUTED - COND CODE 0000 IGD104I IBMUSER.LOAD RETAINED, DDNAME=D3 IEE373I STEP/S3 /START 2018175.0838 IEF032I STEP/S3 **ZSTOP** 2018175.0838 0 HR 00 MIN 00.00 SEC 0 HR 00 MIN 00.00 SEC CPLI: SRB: VIRT: 4K SYS:  $228K$   $FXT:$ OK SYS: 10884K 12K SLOTS:  $@K$ ATB- REAL: VIRT- ALLOC: 10M SHRD: -OM-IEF375I JOB/TEST /START 2018175.0838 **ZSTOP** 2018175.0838 IEF033I JOB/TEST CPU: 0 HR 00 MIN 00.00 SEC SRB:  $0$  HR 00 MIN 00.00 SEC 

## JCL Procedures

#### **//***name* **PROC**

Marks the **beginning** of either 1.in-stream procedure 2.cataloged procedure

assigns values to parameters defined in the procedure

#### **//***name* **PEND**

Marks the **end** of either 1.in-stream procedure 2.cataloged procedure

# JCL Procedures (**In-Stream** with parameter value substitution)

```
//TEST JOB 1
//*---------------------
                                     P is assigned as a PROC variable
1/MYPROC PROC P=
//PSTEP1 EXEC PGM=&P
   EXAMPLE PEND
\mu//*-------------------
//MYJCL EXEC MYPROC.P=IEFBR14
                                     P is assigned value IEFBR14
1/x-------------------
2 //MYPROC PROC P=//PSTEP1 EXEC PGM=&P
    PEND
  \prime\prime//*----------------------
                                            Observe lines 4 & 5
                                            ++ JCL In-Stream
3 //MYJCL EXEC MYPROC.P=IEFBR14
                                            Procedure Expanded Statements4 ++MYPROC PROC P=
5_++PSTEP1 EXEC PGM=&P
  IEFC653I SUBSTITUTION JCL - PGM=IEFBR14
```
## JESJCL Output for In-Stream Procedures

**++** …. DD statement that was not overridden and all other JCL statements, except the JCL comment statement. Each statement appears in the listing exactly as it appears in the procedure.

**+/** …. DD statement that was overridden (preceded by the overriding DD statement)

**++\*** ….Job control statement that is not a JCL comment statement but one that the system considers to contain only comments

**++\*** …. JCL comment statement

# JCL Procedures (**Cataloged** Procedure)

```
//TEST
        JOB//MYJCL EXEC MYPROC.P=IEFBR14
```

```
1 //TEST JOB
 //MYJCL EXEC MYPROC.P=IEFBR14
2
3 XXMYPROC PROC P=
4 XXPSTEP1 EXEC PGM=&P
  IEFC653I SUBSTITUTION JCL - PGM=IEFBR14
5 - XXPEND
```
Observe lines **3**, **4** & **5 XX** JCL Cataloged Procedure Expanded Statements

#### JESJCL Output for Cataloged Procedures

**XX** …. DD statement that was not overridden and all other JCL statements,except the JCL comment statement. Each statement appears in the listing exactly as it appears in the procedure

**X/** …. DD statement that was overridden (preceded by the overriding DD statement)

**XX\*** … Job control statement that is not a JCL comment statement but one that the system considers to contain only comments

**XX\*** …. JCL comment statement

## JCL Procedures (PROC to PEND)

//MYJOB JOB 1 //MYPROC **PROC** //MYSORT EXEC PGM=SORT //SORTIN DD DSN=&SORTDSN,DISP=SHR //SORTOUT DD SYSOUT=\* //SYSOUT DD SYSOUT=\* // **PEND**

## JCL Procedures

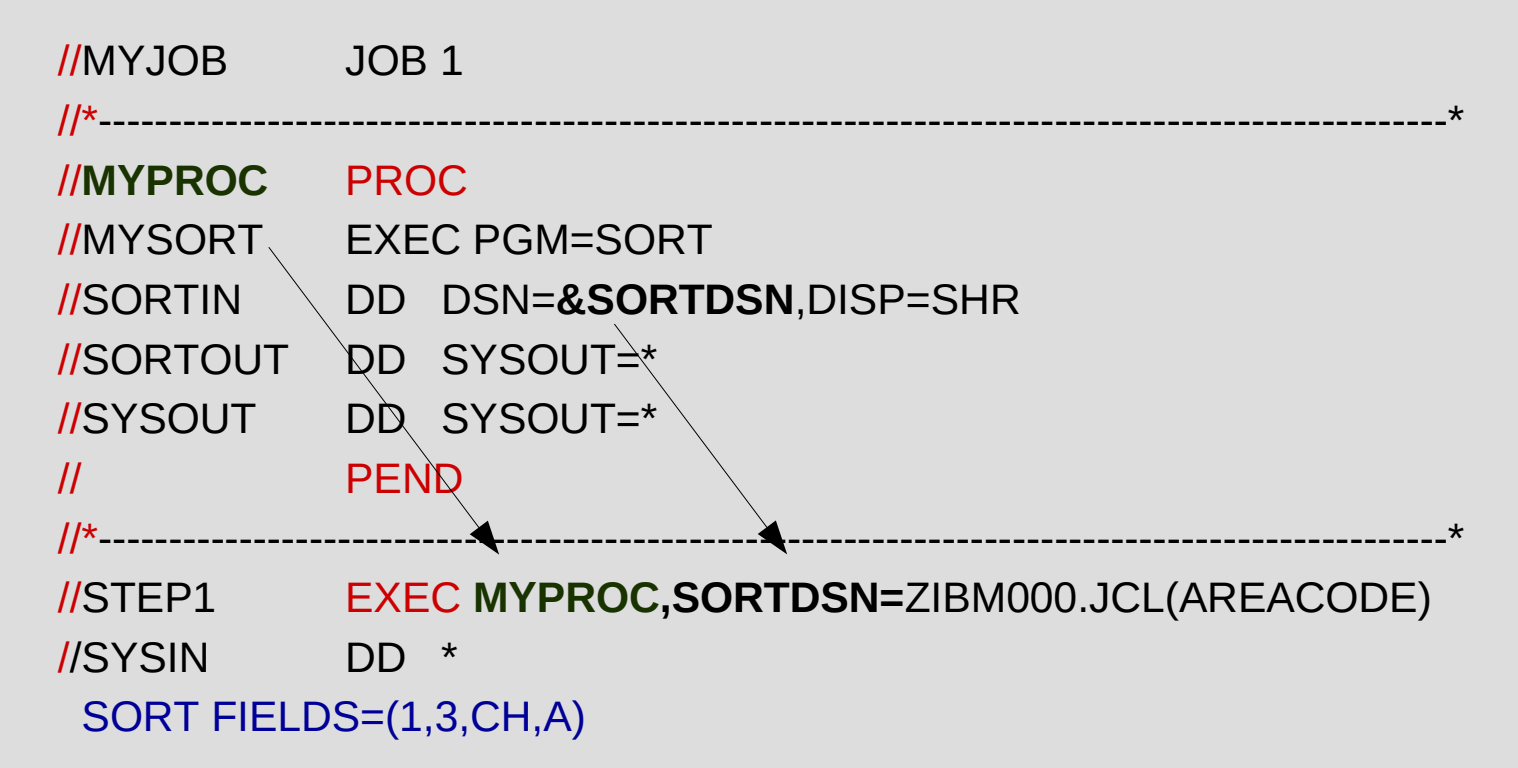

## JCL Procedures – Statement Override

#### //STEPNAME.DDNAME DD ….

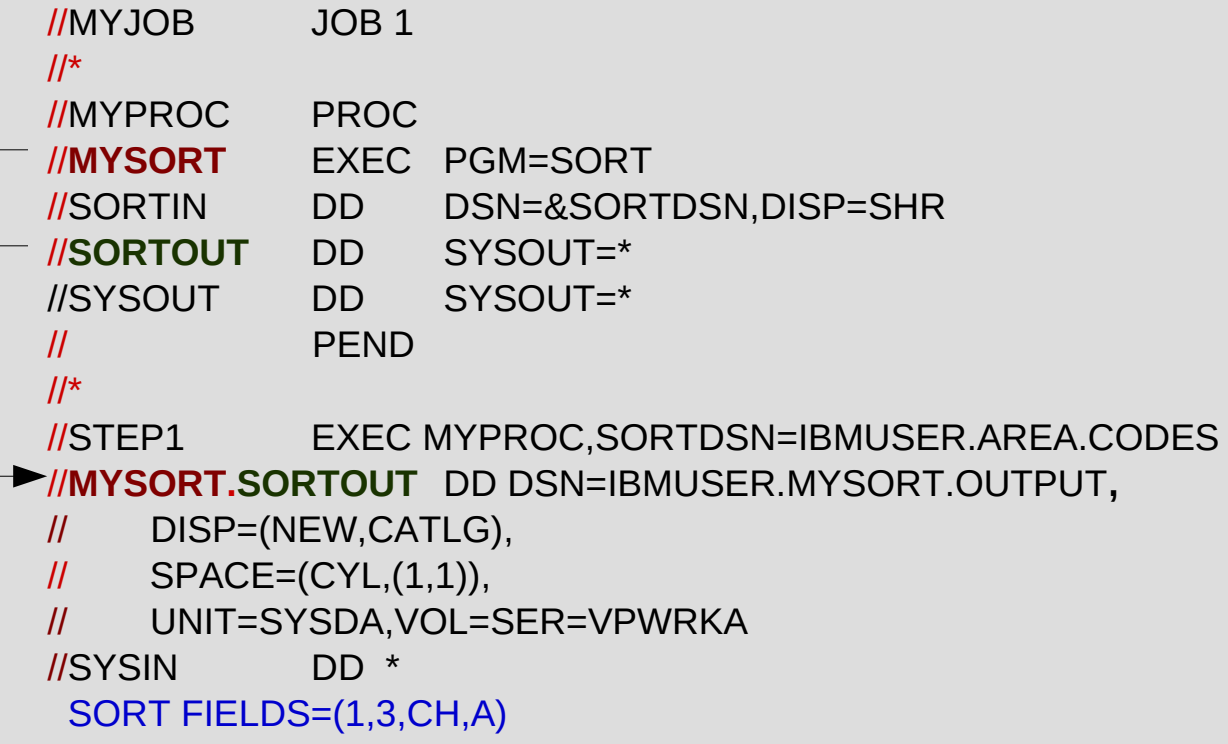

## In-stream JCL Procedure w/Override (JESJCLIN)

```
SDSE OUTPUT DISPLAY SORTJOB JOB00874 DSID
                                  1 I INF \ThetaCOMMAND INPUT ===>//SORTJOB JOB 1,NOTIFY=&SYSUID
ZZMYPROC PROC
//MYSORT EXEC PGM=SORT
//SYSOUT DD SYSOUT=*
//SORTOUT DD SYSOUT=*
//SORTIN DD DISP=SHR,DSN=&SORTDSN
   PEND
المتمم المم
//*-------------------------------
//MYSORT.SORTOUT DD DSN=&SYSUID..SORT.OUTPUT,
        DISP=(NEW,CATLG),SPACE=(CYL,(1,1)),UNIT=SYSDA,
التحميم محمر
   DCB=(LRECL=20,BLKSIZE=0,RECFM=FB,DSORG=PS)
المعمر ممر
//Sysin dd *
```
## In-stream JCL Procedure w/Override (JESMSGLG)

SDSF OUTPUT DISPLAY SORTJOB JOB00874 DSID --- 2 LINE DATA SET DISPLAYED COMMAND INPUT  $==$  $SCR011 == 2 CSR$ JES 2 JOB LOG -- SYSTEM SOW 1 -- NODE 10.11.07 JOB00874 IRR010I USERID IBMUSER IS ASSIGNED TO THIS JOB. 10.11.07 JOB00874 ICH70001I IBMUSER LAST ACCESS AT 08:38:36 ON SUNDAY. JUNE 24 10.11.07 JOB00874 \$HASP373 SORTJOB STARTED - INIT 1 - CLASS A - SYS 10.11.08 JOB00874  $---TIMINGS (MINS.)--$ 10.11.08 JOB00874 - STEPNAME PROCSTEP RC EXCP CONN TCB SRB C 00. 00 00.11.08 JOB00874 -STEP1 MYSORT 00 43 3 .00 TOTAL TOB CPU TIM ----- JES2 JOB STATISTICS ------24 JUN 2018 JOB EXECUTION DATE 16 CARDS READ 111 SYSOUT PRINT RECORDS 0 SYSOUT PUNCH RECORDS 10 SYSOUT SPOOL KBYTES 0.01 MINUTES EXECUTION TIME 

## In-stream JCL Procedure w/Override (JESJCL)

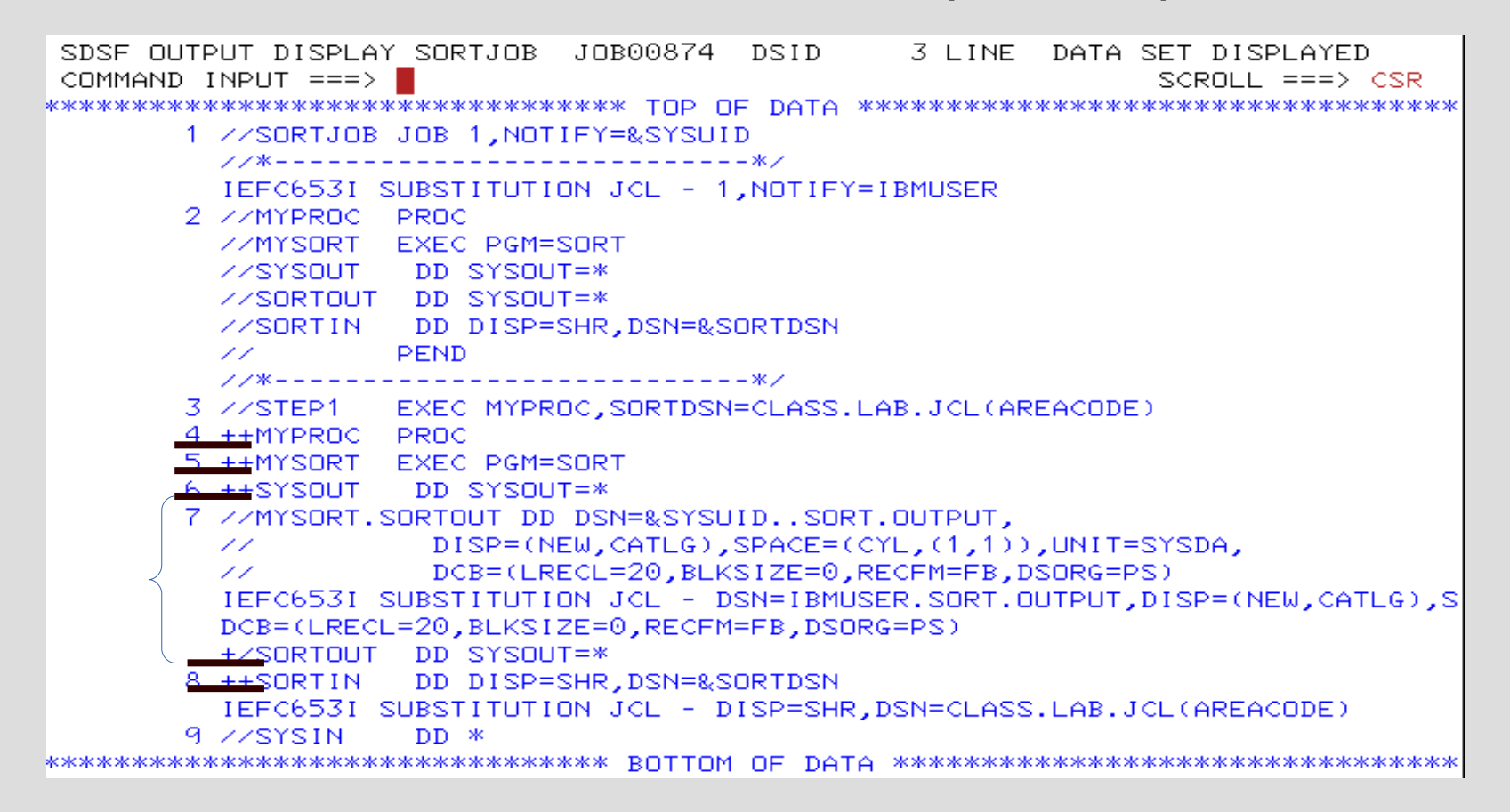
### Cataloged JCL Procedure (JESJCLIN)

SDSF OUTPUT DISPLAY SORTJOB JOB00875  $1$  inf  $\theta$ DSID – COMMAND INPUT ===>  $\Box$ \*\*\*\*\*\*\*\*\*\*\*\*\*\*\*\*\*\*\*\*\*\*\*\*\*\*\*\*\*\*\*\*\*\*\*\*\* TOP OF DATA \*\*\*\*\*\*\*\*\*\*\*\* //SORTJOB JOB 1,NOTIFY=&SYSUID ZZSTEP1 – EXEC MYPROC, SORTDSN=CLASS.LAB.JCL(AREACODE) //MYSORT.SORTOUT DD DSN=&SYSUID..SORT.OUTPUT,DISP=SHR ZZSYSIN.  $DD \times$ \*\*\*\*\*\*\*\*\*\*\*\*\*\*\*\*\*\*\*\*\*\*\*\*\*\*\*\*\*\*\*\*\*\* BOTTOM OF DATA \*\*\*\*\*\*\*\*\*\*

#### Cataloged JCL Procedure (JESJCL)

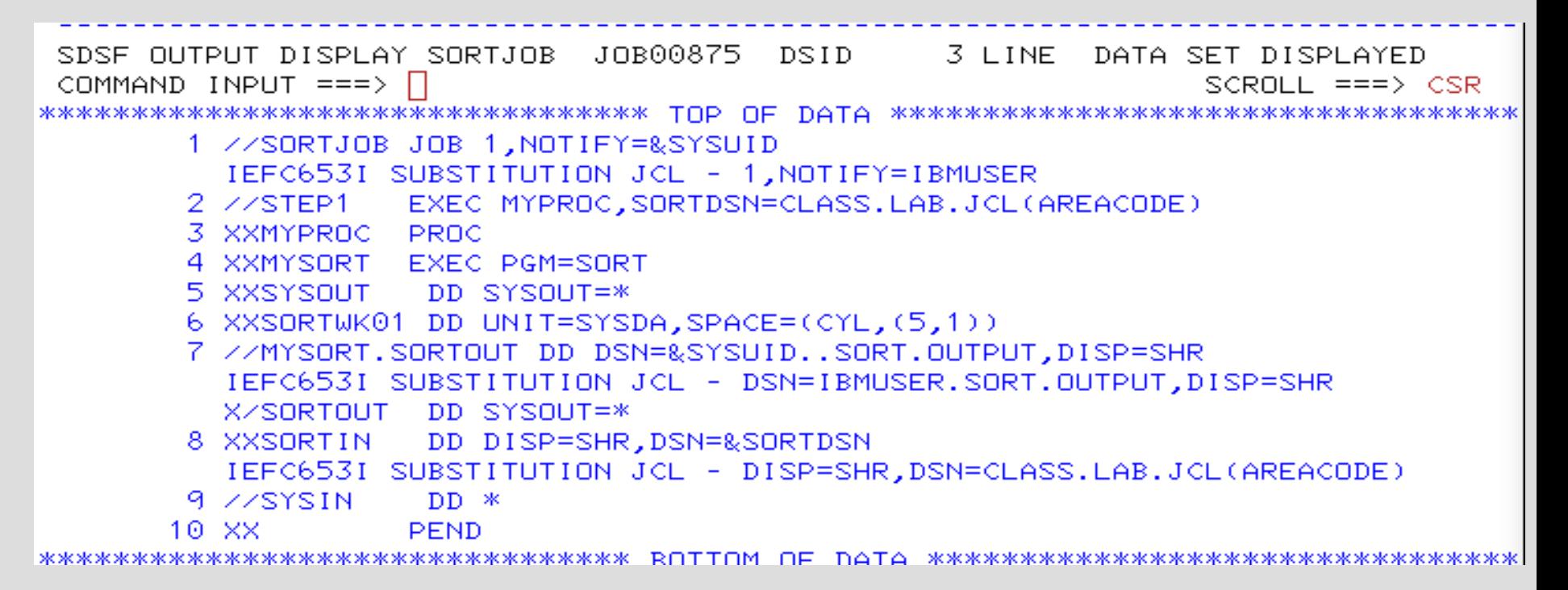

#### Create and Pass Temporary Data Set Between JCL STEPs

#### Temporary Data Sets

A temporary data set is a data set that is created and deleted in the same job, and is identified by coding one of the following:

DSNAME=&&dsname For a temporary data set

JOB 1.NOTIFY=&SYSUID //TEST //STEP1 EXEC PGM=IEFBR14 DSN=*LLTMP DISP=(NFW PASS)*, SPACE=(TRK, 1) //STEP2 FXFC PGM=TFFBR14 DSN=&&TMP, DISP=(OLD, DELETE) 77D1

#### DSNAME=&&dsname(member)

For a member of a temporary PDS or PDSE

No DSNAME parameter

For a temporary data set to be named by the system

#### Miscellaneous JCL Operations

#### //*name* **SET**

Defines and assigns values to symbolic parameters used when processing JCL statements.

//name **JCLLIB** ORDER=(*names of the libraries to be searched*)

//SET1 SET **LIB**=MY.JCLLIB,**D**=MY.INPUT.DATA,**M**=AA  $\frac{1}{\pi}$ //PRIVATE JCLLIB ORDER=(**&LIB**)  $1$ /\* //\* *search for MYPROC first in MY.JCLLIB*  $\frac{1}{\pi}$ //COPY EXEC MYPROC //INDATA DD DSN=**&D**,DISP=SHR //MOREJCL **INCLUDE** MEMBER=**&M**

### **// JCLLIB // INCLUDE**

Identifies the **libraries** that the system will **search for**:

- Procedures named in EXEC statements
- INCLUDE groups

```
\mathbf{r}//TEST JOB
               -1
//MYLIBS JCLLIB ORDER=(IBMUSER.JCL)
17760.
     EXEC TESTPROC
//GETJCL INCLUDE MEMBER=DD1
```

```
2 //MYLIBS JCLLIB ORDER=(IBMUSER, JCL)
         EXEC TESTPROC
3 / 1004 XXTESTPROC PROC
5 XXPSTEP1 EXEC PGM=IEFBR14
6 XXDUMMY1 DD DUMMY
7 XXDUMMY2 DD DUMMY
8 XX
      PEND
9 //GETJCL INCLUDE MEMBER=DD1
```
### JOB Operation Parameters

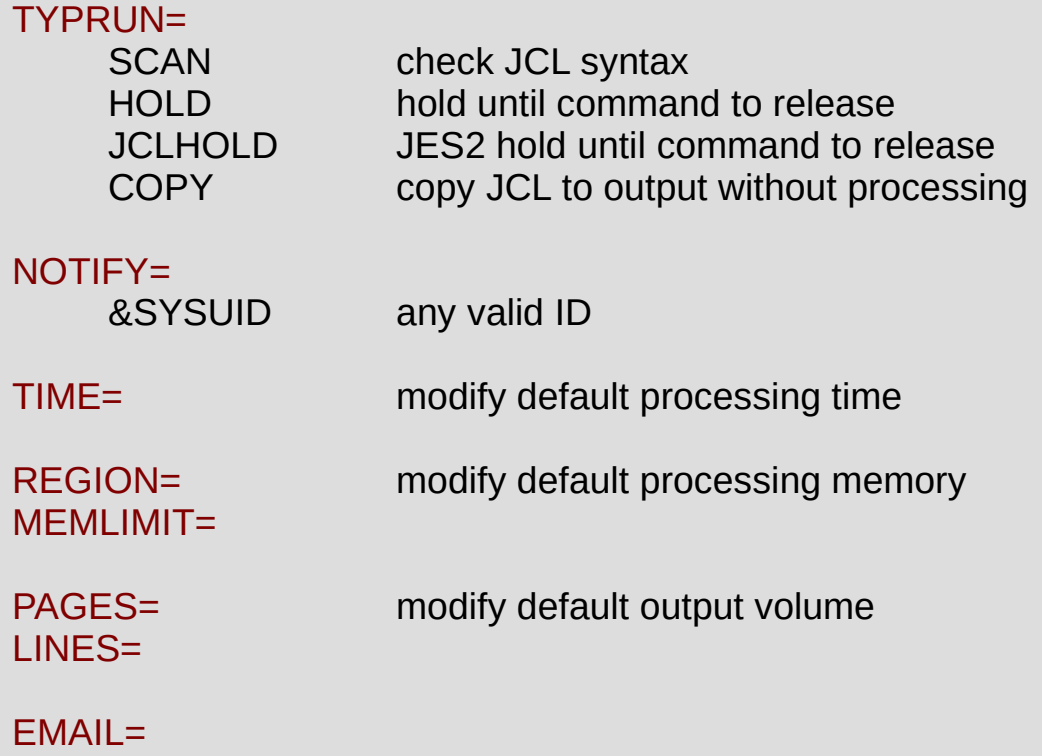

Many more

#### DD Operation DCB= parameter

Used to assign attributes to a resource such as a data set name Logical Record Length Record Format Data Set Organization

DCB, Data Control Block, operands LRECL= RECFM= DSORG=

Assembler Macro

LIKE= parameter exists for newly allocated data set names

#### SMS, Storage Management Subsystem

**SMS ACS Routine Impact on DD Operation**

 $DSN=$ MGMTCLAS= STORCLAS= DATACLAS=

SMS Enables Disk Storage Administrators to simplify JCL DD parameters

SMS Locally documented JCL procedures and policy

SMS ACS, Automatic Class Selection, routine parses and changes JCL Routine discards user JCL DD operands and substitutes different JCL DD parameters

\*\* interally generated DD operation defined physical resources \*\* what you code as a DD operation and submit can be altered by SMS ACS routine

#### System Utilities & Old Tricks

SORT & ICETOOL powerful and flexible data sorting, filtering, and field manipulation IKJEFT01 anything possible from interactive TSO can be processed using JCL IDCAMS create, delete, rename, copy data for VSAM and non-VSAM IEBCOPY copy PDS members IEBGENER copy sequential data IEBDG data generator IEFBR14 dummy program useful for allocating and deleting data sets BPXBATCH Unix utility to process Unix shell commands or programs using JCL – many more learn the utilities - "don't write programs when utility will do the job"

JCL can be used to submit another JCL JOB //RDR DD SYSOUT=(,INTRDR)

REXX can be used to build and submit JCL JOB

FTP can used to submit JCL from workstation, etc. FTP can used to retrieve the JES output

z/OS Internet Library >

## z/OS V2R4 Library

 $+$  z/OS MVS z/OS MVS JCL Reference SA23-1385-40 30 Oct 2019 PDF ieab600\_v2r4.pdf  $(3.22MB)$ z/OS MVS JCL User's Guide SA23-1386-40 10 Jul 2019 PDF ieab500\_v2r4.pdf  $(1.43MB)$ z/OS DFSMS  $+$ z/OS DFSMSdfp Utilities SC23-6864-40 27 Apr 2020 PDF idau100\_v2r4.pdf  $(3.41MB)$ 

#### wikipedia.org

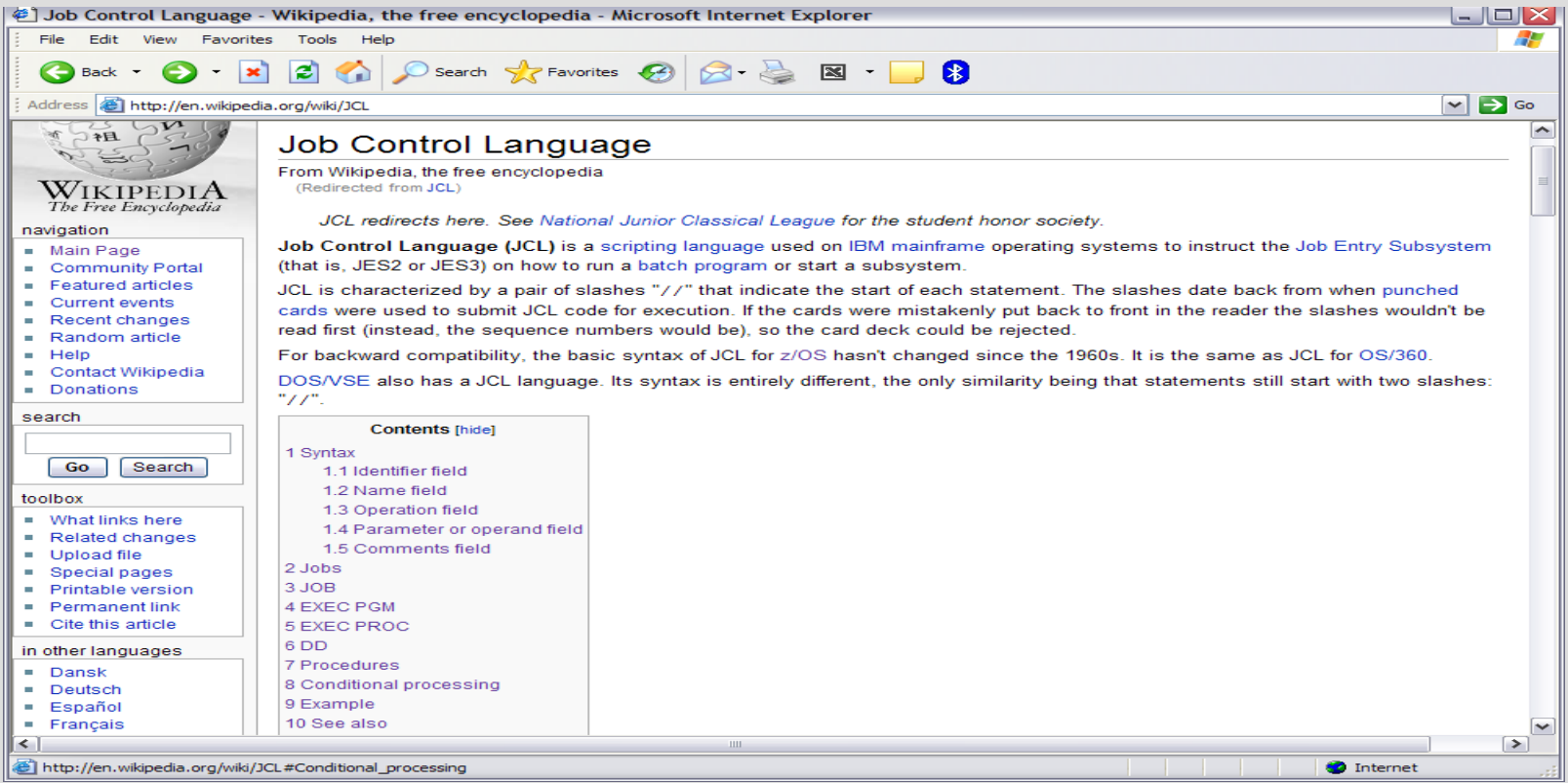

# **Unit summary**

Having completed this unit, you should be able to:

- Understand purpose of JCL
- Understand JCL JOB, EXEC, and DD statements
- Understand relationship of program file name to JCL DDNAME
- Locate JCL professional manuals, documentation, and online help

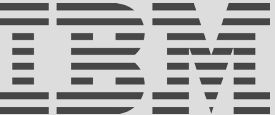